# Package 'kyotil'

May 6, 2024

<span id="page-0-0"></span>LazyLoad yes

#### LazyData yes

Version 2024.5-8

Title Utility Functions for Statistical Analysis Report Generation and Monte Carlo Studies

Depends  $R$  ( $>= 3.6$ )

Imports methods

Suggests RUnit, R.rsp, lme4, nlme, xtable, MASS, splines, survival, abind, pracma, VGAM, copula, mvtnorm, Hmisc, RColorBrewer, zoo, doParallel, Exact, survey, magick

#### **Description**

Helper functions for creating formatted summary of regression models, writing publicationready tables to latex files, and running Monte Carlo experiments.

# VignetteBuilder R.rsp

License GPL  $(>= 2)$ 

#### NeedsCompilation yes

Author Youyi Fong [cre], Krisztian Sebestyen [aut], Han Sunwoo [aut], Jason Becker [ctb], Bendix Carstensen [ctb], Daryl Morris [ctb], Josh Pasek [ctb], Dennis Chao [ctb], Andri Signorell [ctb], Sue Li [ctb], Jonathan Bartlett [ctb], Christophe Dutang [ctb]

Maintainer Youyi Fong <youyifong@gmail.com>

Repository CRAN

Date/Publication 2024-05-06 19:00:08 UTC

# <span id="page-1-0"></span>R topics documented:

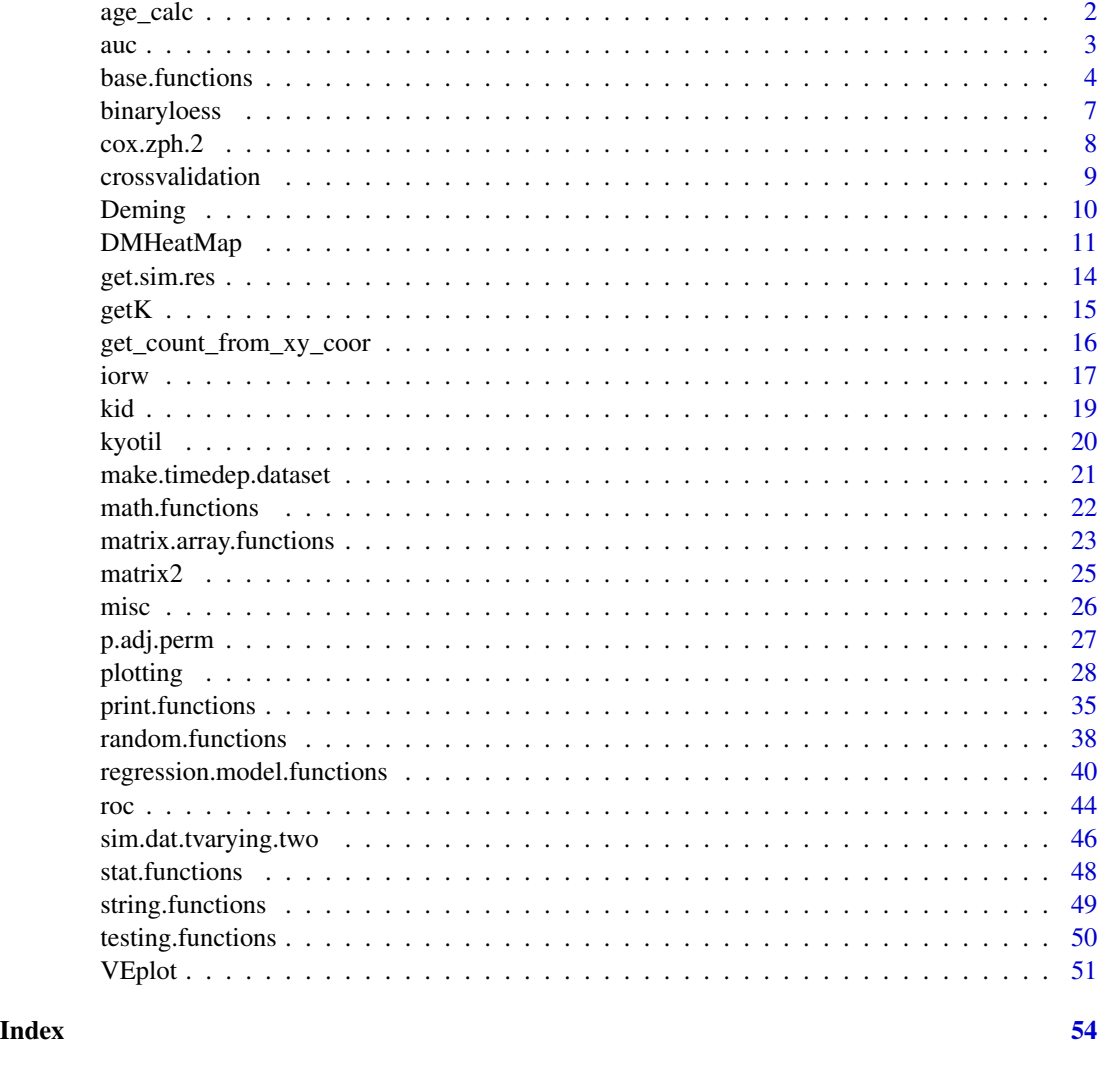

age\_calc *Age Calculation*

# Description

Calculate age, by Jason P Becker, modified very slightly in how arguments are passed to the function.

# Usage

age\_calc(dob, enddate = Sys.Date(), units = c("days","months","years"), precise = TRUE)

<span id="page-2-0"></span> $\alpha$  3

#### Arguments

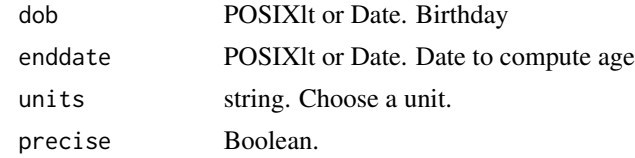

# Author(s)

Jason P Becker

# References

http://blog.jsonbecker.com/2013/12/calculating-age-with-precision-in-r.html

#### Examples

```
age_calc (dob=strptime("29OCT2002", format="%d%b%Y"),
    enddate=strptime("30OCT2003", format="%d%b%Y"), units='years', precise=TRUE)
age_calc (dob=strptime("29OCT2002", format="%d%b%Y"),
    enddate=strptime("30DEC2003", format="%d%b%Y"), units='years', precise=FALSE)
```
auc *AUC*

#### Description

AUC methods.

```
## S3 method for class 'auc'
coef(object, ...)
## S3 method for class 'auc'
predict(object, newdata, case.percentage = NULL, ...)
## S3 method for class 'auc'
print(x, \ldots)## S3 method for class 'auc'
summary(object, ...)
## S3 method for class 'auc'
trainauc(fit, training.data = NULL, ...)## S3 method for class 'auc'
ratio(fit)
## S3 method for class 'glm'
trainauc(fit, ...)
```
<span id="page-3-0"></span>## S3 method for class 'glm' ratio(fit)

#### Arguments

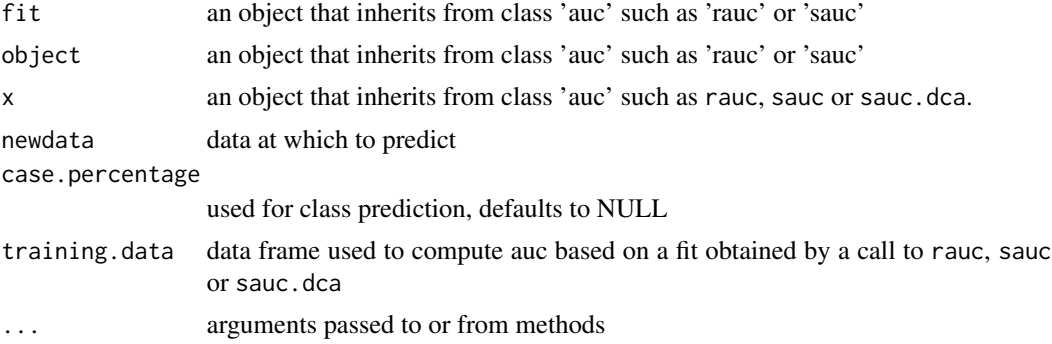

#### Author(s)

Youyi Fong <youyifong@gmail.com> Krisztian Sebestyen <>

base.functions *Some Base Functions*

# Description

cbinduneven binds together a list of matrixes/dataframes of different lengths, rows are matched by names binary returns binary representation of an integer. binary2 returns binary representatin of an integer with leading 0, the length of string is n. mysystem can call any exe file that is in the PATH f2c convert temperature from f to c/

# Usage

```
mytable (..., \text{ exclude} = \text{if} (useNA == "no") c(NA, \text{NaN}), useNA = "ifany",dnn = list.name(...), deparse. level = 1)cbinduneven(li)
binary(i)
multi.outer (f, ... )
```
myreshapelong(dat, cols.to.be.stacked, label.cols.to.be.stacked, new.col.name)

```
binary2(i, n)
f2c(f)ftoi(f)
keepWarnings(expr)
meanned(x, na.rm = FALSE)myaggregate(x, by, FUN, new.col.name = "aggregate.value", \dots)
myreshapewide(formula, dat, idvar, keep.extra.col=FALSE)
mysapply(X, FUN, ..., simply in the image and the image is a function of the image. TRUE, USE.NAMES = TRUE, ret.mat = TRUE)myscale(x)
mysystem(cmd, ...)
mytapply(X, INDEX, FUN = NULL, ..., simply = TRUE)read.sv(file, header = TRUE, ...)
read.tsv(file, header = TRUE, sep = "\t", \dots)
table.prop(x,y=NULL,digit=1,style=2,whole.table.add.to.1=FALSE,useNA="ifany",
    add.perc=FALSE, add.total.column = FALSE)
table.cases (case,group,include.all=TRUE,desc="cases")
table.cases.3(case,group1,group2)
unix()
mycor (x, use = "everything", method = c("pearson", "kendall", "spearman"),
    alternative = c("two.sided", "less", "greater"), exact = NULL,conf. level = 0.95, continuity = FALSE,
    digits.coef=2, digits.pval=3,
    ...)
```
#### Arguments

exclude exclude dnn dnn deparse.level deparse.level

```
add.total.column
           tbdi
use tbdi
method tbdi
alternative tbdi
exact tbdi
conf.level tbdi
continuity tbdi
digits.coef tbdi
digits.pval tbdi
cols.to.be.stacked
           tbdi
label.cols.to.be.stacked
           tbdi
li a list
i tbdi
n tbdn
f In multi.out, f is a function.
case vector of 0/1
group vector of multi-group indicators
formula a formula object.
expr tbdexpr
x tbdx
na.rm tbdna.rm
desc tbdby
by tbdby
whole.table.add.to.1
           Boolean
new.col.name tbdnew.col.name
... tbd. . .
dat tbddat
idvar tbdidvar
X tbdXsimplify tbdsimplify
USE.NAMES tbdUSE.NAMES
ret.mat tbdret.mat
cmd tbdcmd
INDEX tbdINDEX
file tbdfile
```
# <span id="page-6-0"></span>binaryloess 7

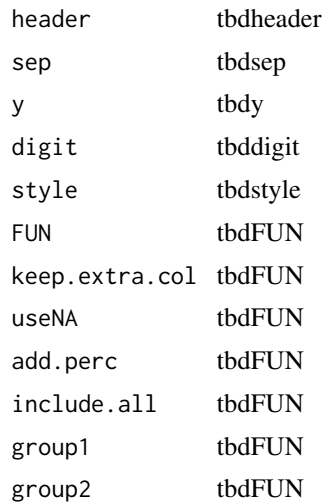

# Examples

```
binary(5) ### 101
binary2(5, 4)
a=data.frame("x"=1:2)
b=data.frame("y"=3:5);#rownames(b)[3]=""
cbinduneven(list(a,b))
## Not run:
# the formula in myreshapewide can only have one variable in the right hand side
    myreshapewide(fi~week, dat, c("ptid","stim"))
   myreshapelong(dat.201.neut, cols.to.be.stacked=c("MN.3","SF162","SVA.MLV"),
        label.cols.to.be.stacked="antigen", new.col.name="y")
    myaggregate(subset(dat.poc, select=c(HIV, trt)), list(dat.poc$f), function(x)
      with(x, c(fisher.test(HIV, trt)$estimate, fisher.test(HIV, trt)$p.value)))
```
## End(Not run)

binaryloess *Using loess to Check Functional Form for Logistic Regression*

#### Description

This function plots a smoothed line of how the average value of Y changes with X in order to check functional form for logistic regression.

#### <span id="page-7-0"></span>Usage

```
binaryloess(x, y, scale = c("logit", "linear"), span = 0.7, weights = NULL, ...)
```
# Arguments

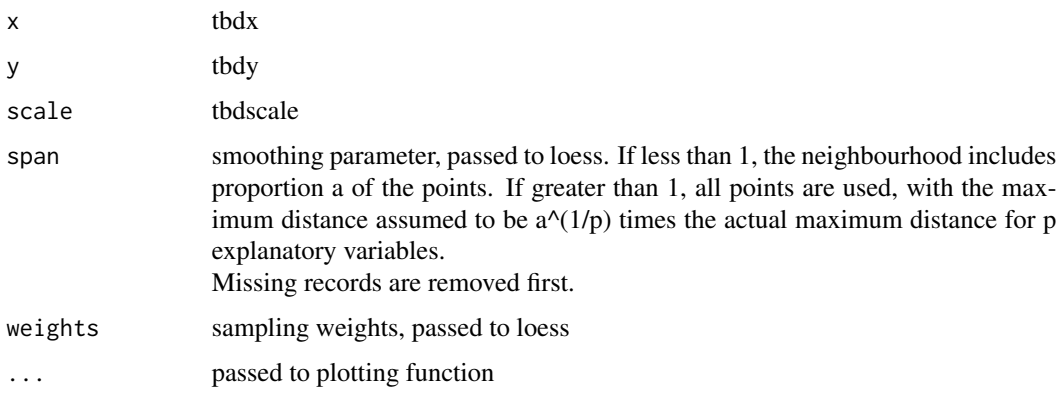

#### Details

This function comes from Jonathan Bartlett ()https://thestatsgeek.com/2014/09/13/checking-functionalform-in-logistic-regression-using-loess/).

#### Examples

```
set.seed(1234)
n <- 1000
x < - rnorm(n)
xb < - -2+xpr \leq -\exp(xb) / (1 + exp(xb))y=rbern(n, pr)
par(mfrow=c(1,2))
\overline{b} binaryloess(x, y, scale = "logit", span = 0.7, weights = NULL, ylab="logit(p)")
binaryloess(x, y, scale = "linear", span = 0.7, weights = NULL, ylab="prob")
```
cox.zph.2 *Test the Proportional Hazards Assumption of a Cox Regression (a slightly modified version)*

# Description

A slightly modified test of the proportional hazards assumption for a Cox regression model fit (coxph). This version corrects some conservativeness of the test.

#### <span id="page-8-0"></span>crossvalidation 9

# Usage

cox.zph.2(fit, transform = "km", global = TRUE, exact=TRUE)

#### Arguments

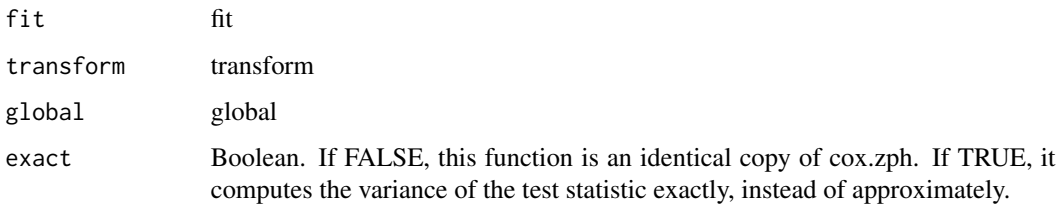

# Details

When the model uses time-dependent covariates, the approximation used in Grambsch and Therneau resulted in conservativeness of the test. This is "fixed" here at a cost of up to 2.5 times longer execution time.

### References

Fong, Y. and Halloran, M Elizabeth and Gilbert, P. Using Time-Dependent Age Group in Cox Regression Analysis of Vaccine Efficacy Trials, Just Another Epi Journal, in prep.

# See Also

[cox.zph](#page-0-0)

# Examples

```
library(survival)
fit <- coxph(Surv(futime, fustat) ~ age + ecog.ps,
            data=ovarian)
temp <- cox.zph(fit)
print(temp)
temp.2 <- cox.zph.2(fit)
print(temp.2)
```
crossvalidation *Cross Validation Functions*

#### Description

Cross validation utility functions.

# Usage

```
sample.for.cv (dat, v, seed)
get.kfold.splits (dat, k, seed)
kfold.split (k, n1, n0)
ran.kfold.split(k, n1, n0, replicates)
lpo.split(n1, n0)
get.splits (dat, cv.scheme=c("LPO","5fold","50xrandom4:1"), seed)
```
# Arguments

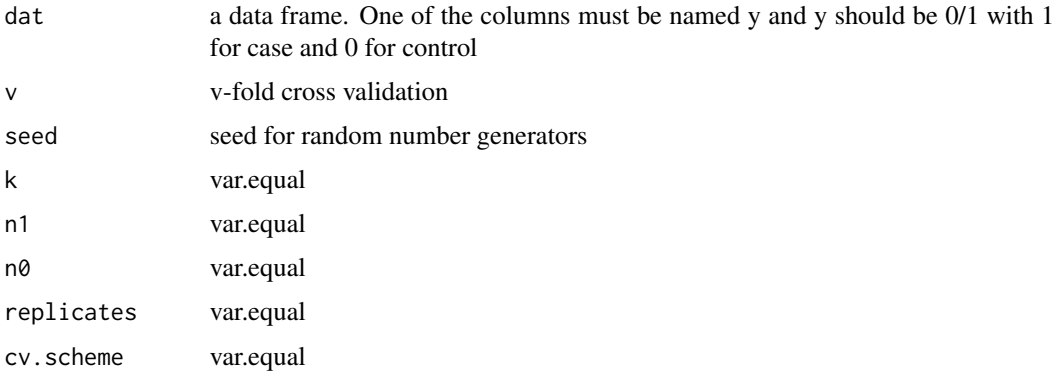

# Details

sample.for.cv: case and controls are sampled separately.

# Value

sample.for.cv returns a list of two vector of integers: train and test, which refer to the rows of dat

Deming *Fit Deming regression.*

# Description

Deming regression fit. Assume x and y variances are the same. Slightly modified from MethComp R package.

```
Deming(x, y, vr = sdr^2, sdr = sqrt(vr), boot = TRUE, keep.boot = FALSE,
   alpha = 0.05)
```
<span id="page-9-0"></span>

#### <span id="page-10-0"></span>DMHeatMap 11

#### Arguments

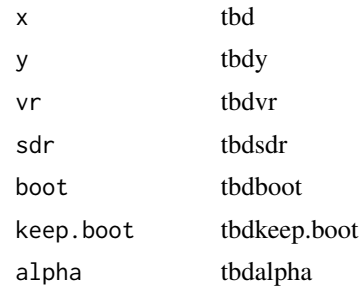

# Examples

```
## Not run:
set.seed(1)
x=rnorm(100,0,1)
y=x+rnorm(100,0,.5)
x=x+rnorm(100,0,.5)
fit=Deming(x,y, boot=TRUE)
summary(fit)
plot(x,y)
abline(fit)
# compare with lm fit
fit.1=lm(y~x, data.frame(x,y))
summary(fit.1)
abline(fit.1, col=2)
```
## End(Not run)

DMHeatMap *Better Heatmap Function*

### Description

Makes a heatmap representation of correaltion coefficients easier.

```
DMHeatMap(x, Rowv = TRUE, Colv = if (symm) "Rowv" else TRUE,
distfun = dist, hclustfun = hclust, dendrogram =
 c("both", "row", "column", "none"), symm = FALSE,
 scale = c("none", "row", "column"), na.rm = TRUE, revC
= identical(Colv, "Rowv"), add.expr, breaks, symbreaks
= min(x < 0, na.rm = TRUE) || scale != "none", col =
"heat.colors", colsep, rowsep, sepcolor = "white",
sepwidth = c(0.05, 0.05), cellnote, notecex = 1,
\text{not } \text{e} = "cyan", na.color = \text{par}("bg"), trace =
```

```
c("column", "row", "both", "none"), tracecol = "cyan",hline = median(breaks), vline = median(breaks),
linecol = tracecol, margins = c(5, 5), ColSideColors,RowSideColors, cexRow = 0.2 + 1/log10(nr), cexCol =0.2 + 1/\text{log}10(\text{nc}), labRow = NULL, labCol = NULL,
labColor = NULL, axis = TRUE, heatmapOnly = FALSE, key
= TRUE, keysize = 1.5, density.info = c("histogram","density", "none"), denscol = tracecol, symkey = min(x)< 0, na.rm = TRUE) || symbreaks, densadj = 0.25, main
= NULL, xlab = NULL, ylab = NULL, lmat = NULL, lhei =
NULL, lwid = NULL, lower.left.only = TRUE, legend =
TRUE, legend.x = "topright", verbose = FALSE, ...)
```
# Arguments

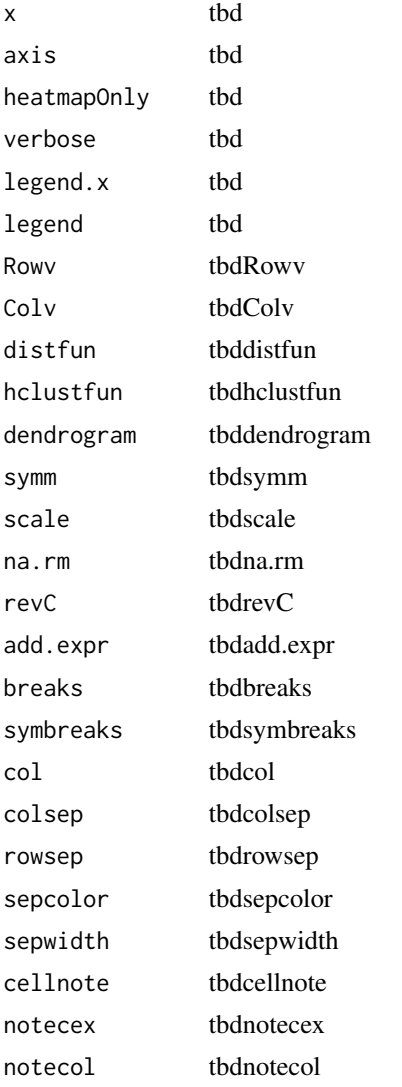

# DMHeatMap 13

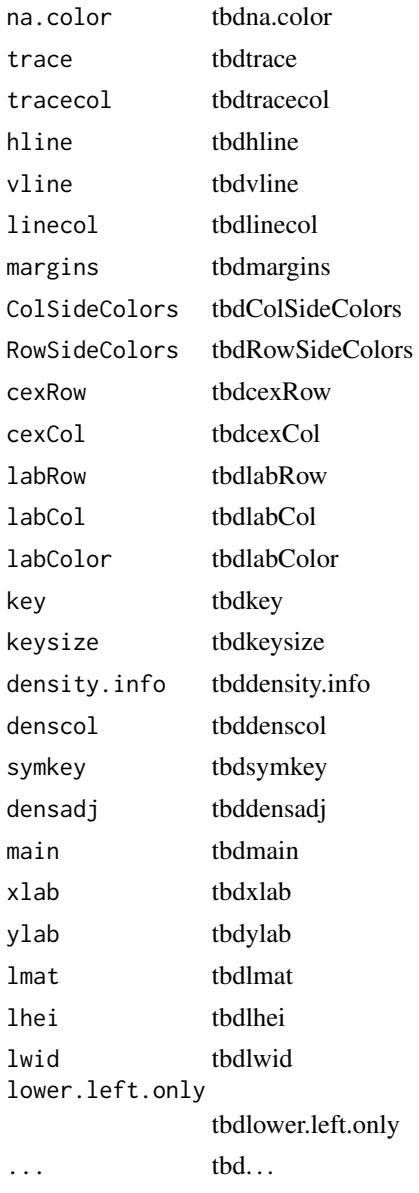

# Examples

```
cor=matrix(runif(15),5,3)
breaks=c(-1,-.7,-.5,-.3,-.1,.1,.3,.5,.7,1)
hU=DMHeatMap(cor, trace="none", symm=FALSE,dendrogram="none", col=RColorBrewer::brewer.pal(
  length(breaks)-1,"RdYlGn"), distfun = function(c) as.dist(1 - c), cexRow =1.5, cexCol =1.5,
  lmat=rbind( c(2, 1), c(4,3) ), lhei=c(4, 1), breaks=breaks, margins=c(2,2), key = FALSE,
    Rowv=NA, lower.left.only=FALSE)
```
<span id="page-13-0"></span>

#### Description

Go through a folder and read all files and combine the results into a multidimensional array.

#### Usage

```
get.sim.res (dir, res.name="res", verbose=TRUE)
MCsummary (dir, res.name = "res", exclude.some = TRUE,
                exclude.col = 1, verbose = TRUE)getFormattedMCSummary (path, sim, nn, fit.method, exclude.some = TRUE,
                exclude.col = 1, verbose = TRUE, coef.0 = NULL, digit1
                = 2, sum.est = c("mean", "median"), sum.sd =
                 c("median", "mean"), style = 1, keep.interept =FALSE)
```
# Arguments

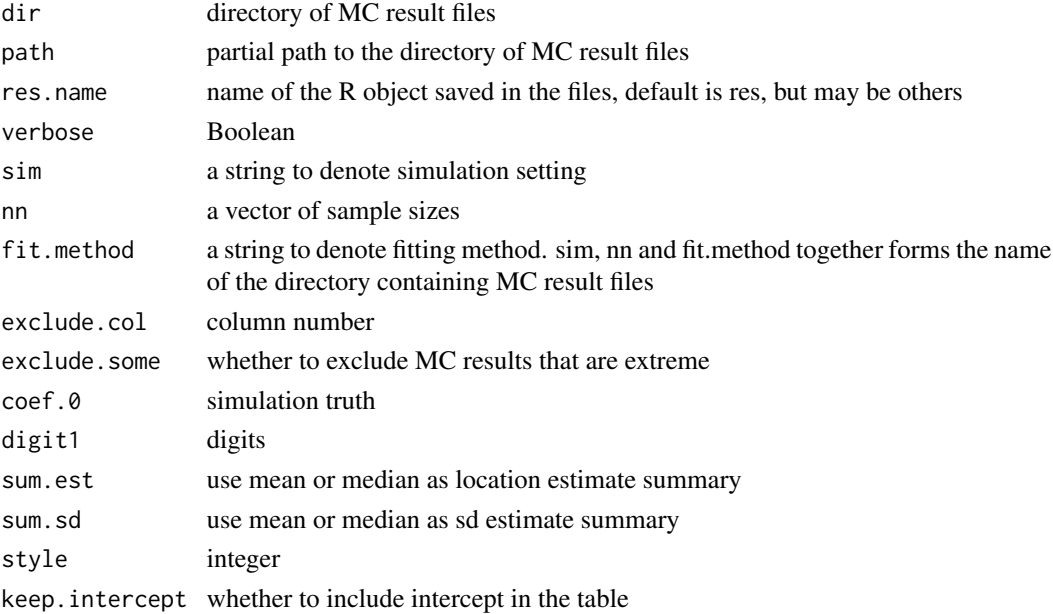

# Details

Depends on package abind to combine arrays from files.

# Value

A multidimensional array.

<span id="page-14-0"></span>getK *getK*

# Description

getK calculates the kernel matrix between X and itself and returns a n by n matrix. Alternatively, it calculates the kernel matrix between X and X2 and returns a n by n2 matrix.

#### Usage

getK (X,kernel,para=NULL,X2=NULL,C = NULL)

# Arguments

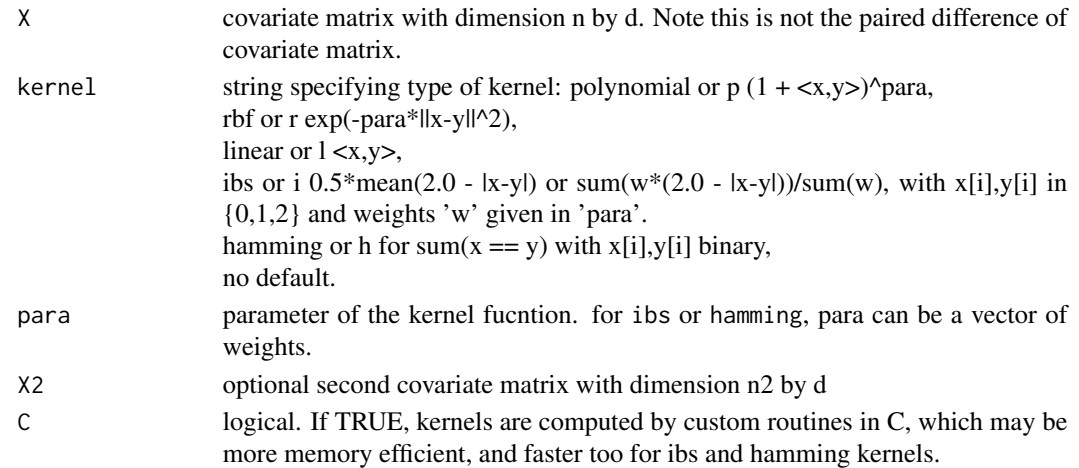

# Details

IBS stands for 'Identical By State'. If 'x','y' are in in {0,1,2} then IBS(x,y) = 0 if  $|x-y|=2$ , 1 if  $|x-y|=1$ , 2 if  $|x-y|=0$ , or IBS(x,y) = 2.0 -  $|x-y|$ .  $K(u, v) = sum(BS(u[i], v[i])) / 2K$  where  $K = length(u)$ . The 'hamming' kernel is the equivalent of the 'ibs' kernel for binary data. Note that 'hamming' kernel is based on hamming similarity(!), not on dissimilarity distance. Within in the code, C is default to TRUE for ibs and hamming kernels and FALSE otherwise.

#### Value

A kernel matrix.

#### Author(s)

Youyi Fong <youyifong@gmail.com> Krisztian Sebestyen <ksebestyen@gmail.com> Shuxin Yin <>

# Examples

```
X = \text{cbind}(x1=rnorm(n=5), x2=rnorm(n=5))dim(X)
X2 = \text{cbind}(x1 = \text{rnorm}(n=3), x2 = \text{rnorm}(n=3))dim(X2)
K = getK(X, "linear")dim(K)
K = getK(X, "linear", X2=X2)dim(K)
K1 = getK(X2, "1", X2=X)dim(K1)
all(K==t(K1))
# RBF kernel
K = getK(X, "rbf", para=1, X2=X2)K1 = getK(X2, "r", para=1, X2=X)all(K==t(K1))
# IBS kernel for ternary data
X <- as.matrix(expand.grid(0:2,0:2))
K = getK(X, kernel = 'ibs')# add weight
w = runif(ncol(X))K = getK(X, kernel = 'ibs', para = w)# IBS kernel for binary data via option 'h' for 'hamming similarity measure'
X \leftarrow \text{as_matrix}(\text{expand.grid}(0:1, 0:1))K=getK(X, kernel = 'h')
```
get\_count\_from\_xy\_coor

```
Imaging analysis for spatial region
```
# Description

Counting the number of masks in a rectangular region

```
get_count_from_xy_coor(file, topleft, bottomright, image, plot)
```
<span id="page-15-0"></span>

#### <span id="page-16-0"></span>iorw 17

#### Arguments

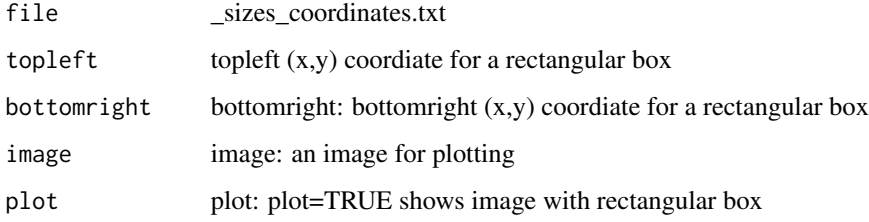

# Details

This function counts cells inside of rectangular box made by the topleft and bottomright xy-coordinates.

#### Value

The number of masks inside of the rectangular box

# Author(s)

Sunwoo Han

#### Examples

```
#get_count_from_xy_coor(file='M926910_Position1_CD3-BUV395_sizes_coordinates.txt',
 #topleft=c(500,0), bottomright=c(1392,500),
 #image='M926910_Position1_CD3-BUV395.tiff', plot=TRUE)
```
iorw *Causal Mediation Analysis of Cowling et al.*

# Description

Estimate the total, direct, and indirect effects using IORW method (inverse odds ratio weighting) and compute 95

```
iorw(formula.effect, formula.mediators, data, family =
NULL, nboot = 10000, numCores = 1, save.steps = FALSE,
verbose = FALSE)
## S3 method for class 'iorw'
print(x, \ldots)
```
#### Arguments

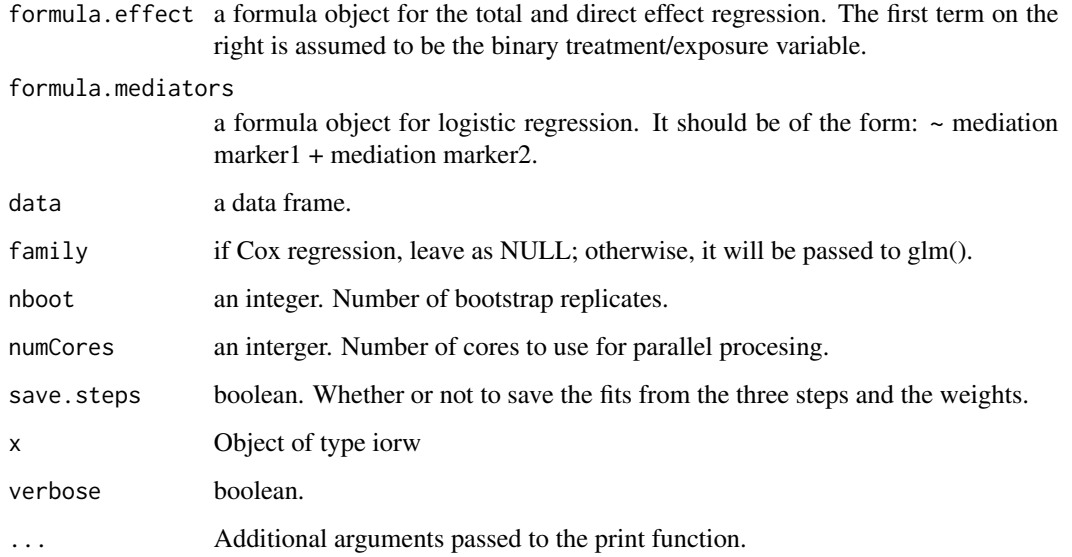

#### Details

Code by Cowling and Lim was downloaded from https://datadryad.org/stash/dataset/doi:10.5061/dryad.cv37539 If a bootstrap replicate generates warnings during regression, NA will be returned for that replicate. The number of such occurrences is recorded in an attribute of boot.perc in the return value. It does not handle sampling weights yet.

#### Value

Point estimates and percentile bootstrap confidence intervals.

#### Author(s)

Youyi Fong, based on code by Cowling and Lim

#### References

Cowling, B. J., Lim, W. W., Perera, R. A., Fang, V. J., Leung, G. M., Peiris, J. M., & Tchetgen Tchetgen, E. J. (2019). Influenza hemagglutination-inhibition antibody titer as a mediator of vaccine-induced protection for influenza B. Clinical Infectious Diseases, 68(10), 1713-1717. Nguyen, Q. C., Osypuk, T. L., Schmidt, N. M., Glymour, M. M., & Tchetgen Tchetgen, E. J. (2015). Practical guidance for conducting mediation analysis with multiple mediators using inverse

odds ratio weighting. American journal of epidemiology, 181(5), 349-356.

Tchetgen Tchetgen, E. J. (2013). Inverse odds ratio-weighted estimation for causal mediation analysis. Statistics in medicine, 32(26), 4567-4580.

Imai, K., Keele, L., & Tingley, D. (2010). A general approach to causal mediation analysis. Psychological methods, 15(4), 309.

#### Examples

#### Cox regression

```
# without adjusting for baseline markers
library(survival)
formula.effect=Surv(surv_time, flu)~vaccine+age
formula.mediators=~log2(postvax.B.Brisbane/5)
res.1=iorw(formula.effect, formula.mediators, kid, nboot=10, numCores=1); res.1
stopifnot(max(abs(res.1$boot[1,] - c(0.2029779,0.6070105,0.3039110,0.4283389,0.2124268)))<1e-6)
# adjust for baseline markers
```

```
formula.effect=Surv(surv_time, flu)~vaccine+log2(prevax.B.Brisbane)+age
formula.mediators=~log2(postvax.B.Brisbane/5)
res.2=iorw(formula.effect, formula.mediators, kid, nboot=10, numCores=1); res.2
```
#### Logistic regression

```
# without adjusting for baseline markers
formula.effect=flu~vaccine+age
formula.mediators=~log2(postvax.B.Brisbane/5)
res.3=iorw(formula.effect, formula.mediators, kid, family=binomial(), nboot=10, numCores=1); res.3
stopifnot(max(abs(res.3$boot[1,] - c(0.1960024,0.6154349,0.2937164,0.4145470,0.2168644)))<1e-6)
```

```
# adjust for baseline markers
formula.effect=flu~vaccine+log2(prevax.B.Brisbane)+age
formula.mediators=~log2(postvax.B.Brisbane/5)
res.4=iorw(formula.effect, formula.mediators, kid, family=binomial(), nboot=10, numCores=1); res.4
```
kid *Dataset from Cowling et al.*

#### **Description**

Influenza immune response biomarkers dataset.

#### Usage

data("kid")

<span id="page-18-0"></span>kid and the set of the set of the set of the set of the set of the set of the set of the set of the set of the

# Format

A data frame with 736 observations on the following 10 variables.

hhID a numeric vector age a numeric vector intervention a character vector vaccine a numeric vector vaccine.date a Date postvax.date a Date prevax.B.Brisbane a numeric vector postvax.B.Brisbane a numeric vector surv\_time a numeric vector flu a numeric vector

#### References

Cowling, B. J., Lim, W. W., Perera, R. A., Fang, V. J., Leung, G. M., Peiris, J. M., & Tchetgen Tchetgen, E. J. (2019). Influenza hemagglutination-inhibition antibody titer as a mediator of vaccine-induced protection for influenza B. Clinical Infectious Diseases, 68(10), 1713-1717.

kyotil *kyotil*

# Description

Utility functions by Youyi Fong and Krisz Sebestyen, and some functions copied from other packages for convenience (acknowledged on their manual pages).

Most useful functions: mypostscript/mypdf, mytex,

See the Index link below for a list of available functions.

The package depends on Hmisc. The main reason for that, besides the usefulness of the package, is Hmisc depends on ggplot2, which also define

<span id="page-19-0"></span>

<span id="page-20-1"></span><span id="page-20-0"></span>make.timedep.dataset *Create Dataset for Time-dependent Covariate Proportional Hazard Model Analaysi*

#### Description

Returns a data frame that is suitable for time-dependent covariate Cox model fit.

#### Usage

```
make.timedep.dataset(dat, X, d, baseline.ageyrs, t.1, t.2 = NULL)
```
# Arguments

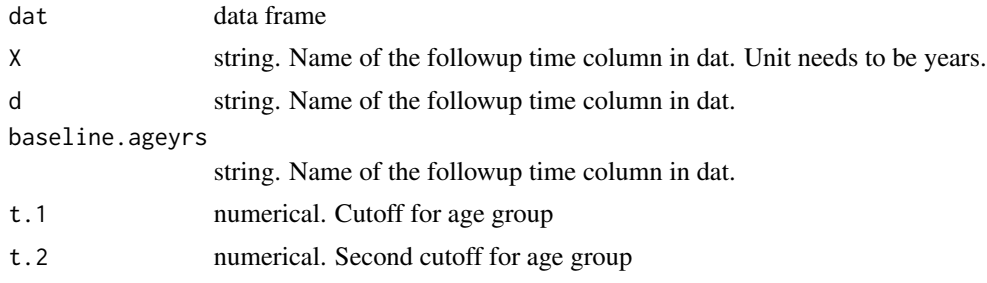

# Details

The function assumes that the followup length is such that only one change of age group is possible.

#### Value

Returns a data frame with the following columns added: tstart, tstop, .timedep.agegrp, .baseline.agegrp

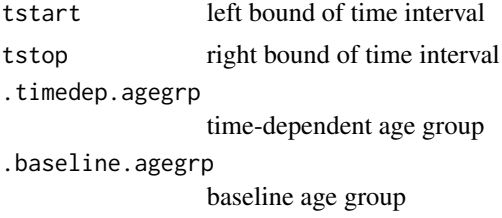

#### Author(s)

Youyi Fong

#### References

Therneau, T. and Crowson, C. Using Time Dependent Covariates and Time Dependent Coefficients in the Cox Model. A vignette from the R package surival.

# Examples

library(survival)

n=3000; followup.length=5; incidence.density=0.015; age.sim="continuous"

dat.0=sim.dat.tvarying.two(n, followup.length, incidence.density, age.sim, seed=1) dat=subset(dat.0, for.non.tvarying.ana, select=c(ptid, X, d, baseline.age, trt)) dat.timedep = make.timedep.dataset (dat, "X", "d", "baseline.age", 6) coxph(Surv(tstart,tstop,d) ~ trt\*.timedep.agegrp, dat.timedep)

math.functions *Math Functions*

# Description

H calculates entropy.

# Usage

as.binary(n, base =  $2$ ,  $r =$  FALSE) binom.coef(n, m) expit(x) logDiffExp(logx1, logx2) logit(x) logMeanExp(logx, B = NULL) logSumExp(logx) logSumExpFor2(logx, logy)  $perm(x, fun = NULL, ...)$ Stirling2(n, m) interpolate(pt1, pt2, x)

<span id="page-21-0"></span>

# <span id="page-22-0"></span>Arguments

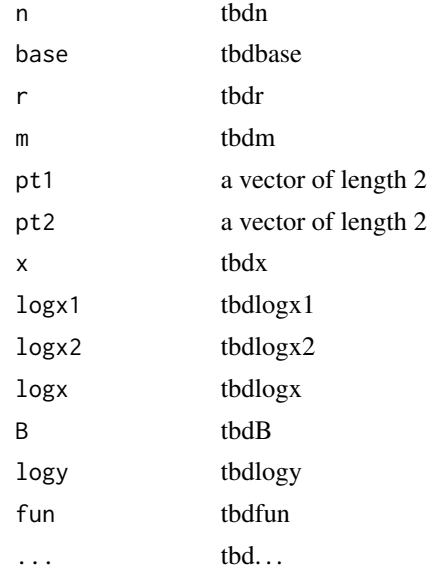

# Examples

H(rep(1/5,5)) H(rep(3,5))

matrix.array.functions

*Matrix and Array Functions*

# Description

concatList returns a string that concatenates the elements of the input list or array

```
AR1(p, w)
concatList(lis, sep = "")
EXCH(p, rho)
fill.jagged.array(a)
getMidPoints(x)
getUpperRight(matri, func = NULL)
```

```
last(x, n = 1, ...)mix(a, b)
## S3 method for class 'data.frame'
rep(x, times = 1, ...)## S3 method for class 'matrix'
rep(x, times = 1, each = 1, by row = TRUE, ...)## S3 method for class 'matrix.block'
rep(x, times = 2, ...)shift.left(x, k = 1)shift.right(x, k = 1)thin.rows(dat, thin.factor = 10)
ThinRows(dat, thin.factor = 10)
tr(m)
```
# Arguments

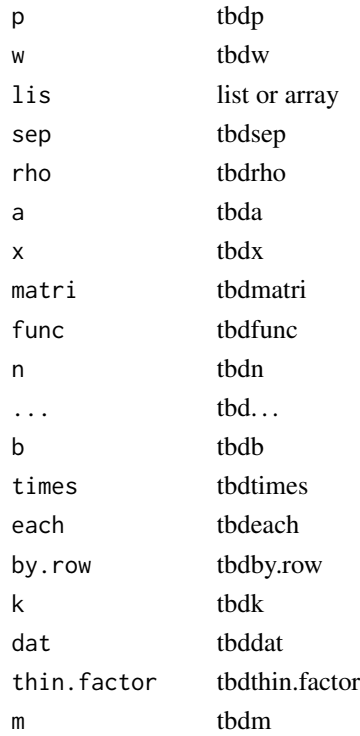

#### <span id="page-24-0"></span> $matrix2$  25

#### Examples

concatList(1:3,"\_")

#### matrix2 *Matrix Functions that May Be Faster than*

# Description

DXD computes D %\*% X %\*% D, where D is a diagonal matrix. tXDX computes t(X) %\*% D %\*% X. symprod computes S %\*% X for symmetric S. txSy computes t(x) %\*% S %\*% y for symmetric S.

#### Usage

DXD(d1, X, d2) tXDX(X,D) symprod(S, X)  $txSy(x, S, y)$ .as.double(x, stripAttributes = FALSE)

#### Arguments

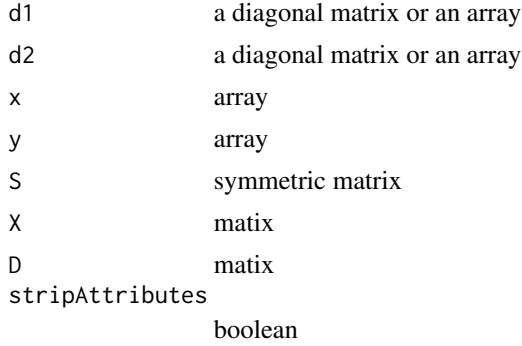

#### Details

.as.double does not copying whereas as.double(x) for older versions of R when using . $C(DUP =$ FALSE) make duplicate copy of x. In addition, even if x is a 'double', since x has attributes  $(\text{dim}(x))$ as.double(x) duplicates

The functions do not check whether S is symmetric. If it is not symmetric, then the result will be wrong. DXD offers a big gain, while symprod and txSy gains are more incremental.

# Author(s)

Krisztian Sebestyen

# Examples

```
d1=1:3
d2=4:6X=matrix(1:9,3,3)
all(DXD(d1, X, d2) == diag(d1) %*% X %*% diag(d2))
S=matrix(c(1,2,3,2,4,5,3,5,8),3,3)
X=matrix(1:9,3,3)
all( symprod(S, X) == S %*% X )
x=1:3
y=4:6
S=matrix(c(1,2,3,2,4,5,3,5,8),3,3)
txSy(x, S, y) == drop(t(x)%*%S%*%y)
```
#### misc *Misc Functions*

# Description

Misc functions. summ computes iterative sum, sort of like diff.

# Usage

```
pava (x, wt = rep(1, length(x)))summ(x)
empty2na(x)
## S3 method for class 'pcc'
predict(object, newdat, ...)
rank.inv.norm(x)
INT(x)dec_to_binary (x,d)
```
# Arguments

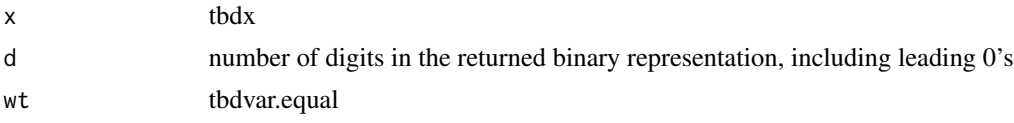

<span id="page-25-0"></span>

# <span id="page-26-0"></span>p.adj.perm 27

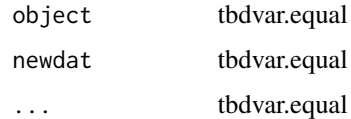

#### Details

rank.inv.norm: rank-based inverse normal/gaussian transformation

dec\_to\_binary covert a decimal number to a binary representation with d digits

# Value

summ returns

# p.adj.perm *Permutation-based Multitesting P Values Adjustment*

# Description

An implementation of Westfall and Young

#### Usage

p.adj.perm(p.unadj, p.perms, alpha = 0.05)

#### Arguments

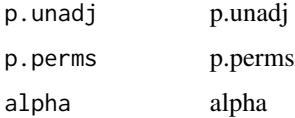

# Details

This implementation is not as fast as the implementation from the package multtest. But ususally the step to create p.perms is the rate-limiting step.

The smallest of the Westfall and Young FWER-controlling multitesting adjusted p values coincides with the p value for testing a global null without any assumptions. But for the multitesting adjustment to hold, it requires the subset pivotality condition.

# Author(s)

Sue Li, sli@fredhutch.org

#### <span id="page-27-0"></span>References

Westfall, P. H., & Young, S. S. (1993). Resampling-based multiple testing: Examples and methods for p-value adjustment (Vol. 279). John Wiley & Sons.

Westfall, P. H., & Troendle, J. F. (2008). Multiple testing with minimal assumptions. Biometrical Journal: Journal of Mathematical Methods in Biosciences, 50(5), 745-755.

plotting *Plotting Functions*

#### Description

mypostscript and mypdf sets the width and height based on mfrow input.

```
myplot (object, ...)
## S3 method for class 'loess'
myplot(object, xlab="x", ylab="fitted", ...)
whiskers (x, s, ...)
abline.pt.slope(pt1, slope, x2=NULL, ...)
abline.pts(pt1, pt2 = NULL)butterfly.plot(dat, dat2 = NULL, add = FALSE, xaxislabels = rep("", 4), x.ori = 0,
    xlab = "", ylab = "", cex. axis = 1, ...)empty.plot()
add.mtext.label (text, cex = 1.4, adj = -0.2)
mydev.off(file = "temp", ext = c("pdf"), res = 200, mydev =NULL, silent = TRUE)
getMfrow(len)
myhist (x, add.norm=TRUE, col.norm="blue", ...)
myforestplot(dat, xlim = NULL, xlab = "", main = "", col.1 = "red",
col.2 = "blue", plot.labels = TRUE, order = FALSE,
 decreasing = FALSE, vline = TRUE, cols = NULL, log ="", null.val = NULL)
my.interaction.plot(dat, x.ori = 0, xaxislabels = rep("", 2), cex.axis = 1, add = FALSE,
    xlab = "", ylab = "", pcol = NULL, lcol = NULL, ...)
```
#### plotting 29

```
myboxplot(object, ...)
## S3 method for class 'formula'
myboxplot(formula, data, cex = 0.5, xlab = "", ylab = "", main =
 "", box = TRUE, at = NULL, na.action = NULL, p.val =
NULL, pch = 1, col = 1, test = ",
friedman.test.formula = NULL, reshape.formula = NULL,
reshape.id = NULL, jitter = TRUE, add.interation =FALSE, drop.unused.levels = TRUE, bg.pt = NULL, add =
FALSE, seed = 1, write.p.at.top = FALSE, ...)
## S3 method for class 'data.frame'
myboxplot(object, cex = 0.5, ylab = "", xlab = "", main = "",
box = TRUE, at = NULL, pch = 1, col = 1, test = ",
paired = FALSE, ...)## S3 method for class 'list'
myboxplot(object, paired = FALSE, ...)
abline.shade.2(x, col=c(0,1,0))
abline.shade(pt, type = 5, col = c(0, 1, 0), alpha = 0.3)
mylegend(legend, x, y=NULL, lty = NULL, bty = "n", ...)
mymatplot(x, y, type = "b", lty = c(1, 2, 1, 2, 1, 2), pch =
                 NULL, col = rep(c("darkgray", "black"), each = 3),xlab = NULL, ylab = '''', draw.x.axis = TRUE, bg = NA,
                 lwd = 1, at = NULL, make.legend = TRUE, legend = NULL,
                 impute.missing.for.line = TRUE, legend.x = 9,
                 legend.title = NULL, legend.cex = 1, legend.lty = lty,
                 legend.inset = 0, xaxt = "s", y.intersp = 1.5,
                 x.intersp = 0.3, text.width = NULL, add = FALSE, ...
\mathcal{L}mypairs(data, ladder = FALSE, show.data.close = TRUE,ladder.add.line = T, ladder.add.text = T, ...)
wtd.hist (x, breaks = "Sturges", freq = NULL, probability = !freq,
    include. lower = TRUE, right = TRUE, density = NULL, angle = 45,
   col = NULL, border = NULL, main = paste("Histogram of", xname),
   xlim = range(breaks), ylim = NULL, xlab = xname, ylab, axes = TRUE,
   plot = TRUE, labels = FALSE, nclass = NULL, weight = NULL,
    ...)
mylines(x, y, type = "1", ...)
```

```
myfigure(mfrow = c(1, 1), mfcol = NULL, width = NULL,
    height = NULL, oma = NULL, mar = NULL, main.outer = FALSE, bg=NULL)
mypdf(...)
mypng(...)
mytiff(...)
mypostscript(file = "temp", mfrow = c(1, 1), mfcol = NULL, width =
                 NULL, height = NULL, ext = c("eps", "pdf", "png",
                 "tiff"), oma = NULL, mar = NULL, main.outer = FALSE,
                 save2file = TRUE, res = 200, silent = TRUE, \ldots)
panel.cor(x, y, digits = 2, prefix = ", cex.cor, cor., leading0
= FALSE, cex.cor.dep = TRUE, ...)
panel.hist(x, ...)
panel.nothing(x, ...)
corplot(object, ...)
## Default S3 method:
corplot(object, y, ...)
## S3 method for class 'formula'
corplot(formula, data, main = "", method = c("pearson",
 "spearman"), col = 1, cex = 0.5, add.diagonal.line =
TRUE, add.lm.fit = FALSE, add.loess.fit = FALSE,
 col.lm = 2, add.deming.fit = FALSE, col.deming = 4,
 add = FALSE, log = "", samexylim = FALSE, xlim =NULL, ylim = NULL, ...
```
#### Arguments

silent tbdadd legend.lty tbdadd cex.cor.dep tbdadd add.loess.fit tbdadd leading0 tbdadd null.val tbdadd write.p.at.top tbdadd text.width tbdadd

#### plotting 31

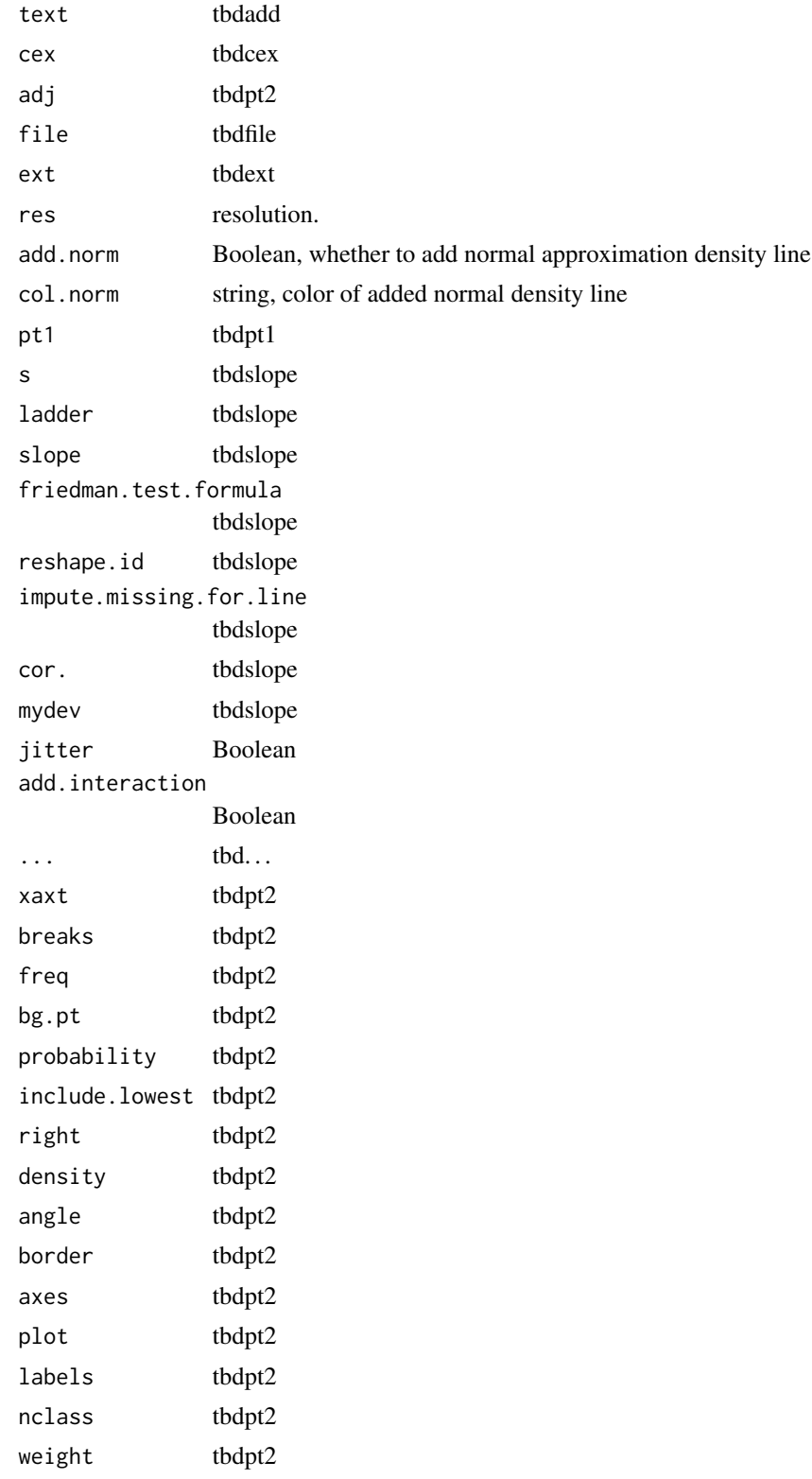

32 plotting the state of the state of the state of the state of the state of the state of the state of the state of the state of the state of the state of the state of the state of the state of the state of the state of th

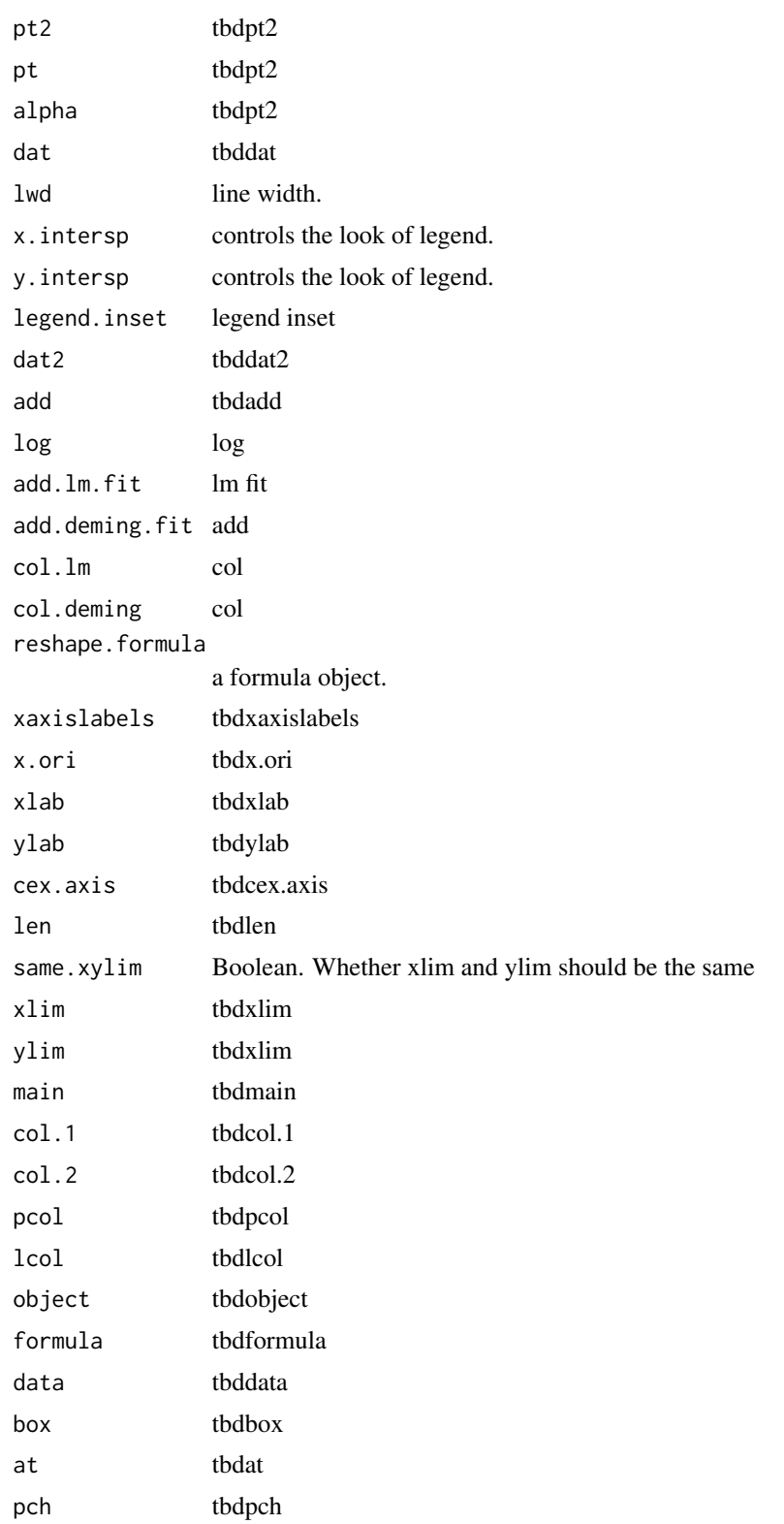

#### plotting 33

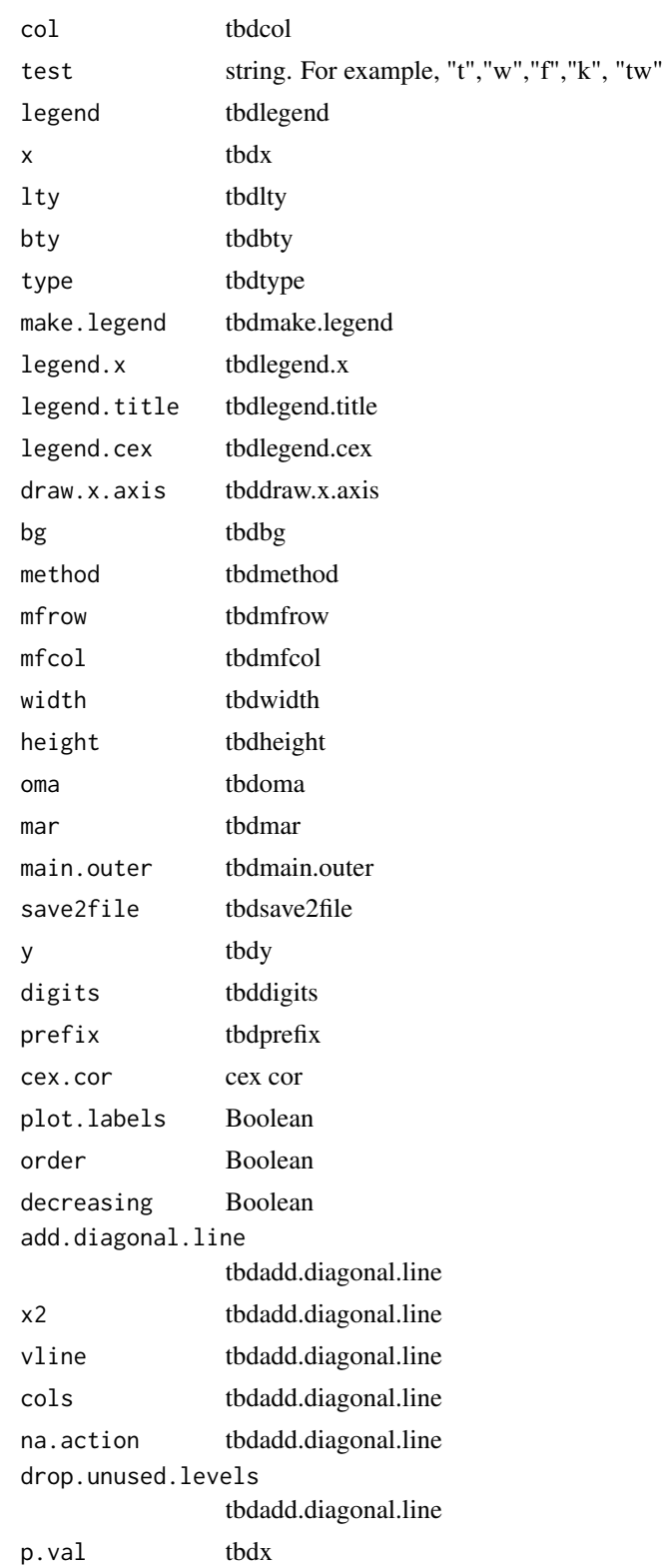

34 plotting

seed tbdx paired tbdx show.data.cloud tbdx ladder.add.line tbdx ladder.add.text tbdx

#### Details

myboxplot shows data points along with boxes. The data poins are jittered and the pattern of jittering is made reproducible in repeated calls. The test can only take one type of test currently.

myforestplot is modified from code from Allan deCamp/SCHARP. dat should have three columns. first column should be point estimate, second and third lci and uci, fourth p value. col.1 is the color used for CIs that do not include null, col.2 is used for CIs that do include null. If order is TRUE, the rows are ordered by the first column of dat. descreasing can be used to change the behavior of order.

corplot.formula uses MethComp::Deming by Bendix Carstensen to fit Deming regression.

wtd.hist is copied from weights package, author: Josh Pasek.

mymatplot will use na.approx (zoo) to fill in NA before plotting in order to draw continuous lines. The filled-in values will not be shown as points.

# Examples

```
set.seed(1)
x=1:50+rnorm(50,0,4)
y=1:50+rnorm(50,0,4)
dat=data.frame(x, y)
corplot(y~x,dat,add.lm.fit=TRUE,add.deming.fit=TRUE,col.lm="red",col.deming="blue")
dat=data.frame(y=c(1:10,2:11), x=rep(c("a","b"),each=10), ptid=c(1:10,1:10))
par(mfrow=c(1,2))
myboxplot(y~x, dat, test="w", jitter=FALSE)
myboxplot(y~x, dat, test="f", add.interaction=TRUE, reshape.formula=y~x, reshape.id="ptid")
myboxplot(list(jitter(1:10), jitter(3:12)), test="w")
myboxplot(list(jitter(1:10), jitter(3:12)), test="w", paired=TRUE)
## Not run:
myfigure(mfrow=c(1,2))
   plot(1:10)
    plot(1:10)
mydev.off(ext="png,pdf", file="tmp")
## End(Not run)
```

```
#myboxplot x axis may look weird if log="xy"
```
print.functions *Print Functions*

#### **Description**

roundup prints a specified number of digits after decimal point even if 0s are needed at the end. formatInt prints a specified number of digits before decimal point even if 0s are needed at the beginning.

```
myprint(object, ...)
## Default S3 method:
myprint(..., newline = TRUE, digits = 3, print.name=TRUE)
## S3 method for class 'matrix'
myprint(object, ...)
formatInt(x, digits, fill = "0", \ldots)make.latex.coef.table(models, model.names = NULL, row.major = FALSE, round.digits = NULL)
mysanitize.text(str)
mysanitize.numbers(x)
mytex(dat = NULL, file.name = "temp", digits = NULL, display
                 = NULL, align = "r", include.rownames = TRUE,
                 include.colnames = TRUE, col.headers = NULL, comment =
                 FALSE, floating = FALSE, lines = TRUE, hline.after =
                 NULL, add.to.row = NULL, sanitize.text.function =
                 NULL, append = FALSE, preamble = "", input.foldername
                 = NULL, save2input.only = NULL, caption = NULL, label
                 = paste("tab", last(strsplit(file.name, "/")[[1]]),
                 sep = " " ), table.placement = "h!",
                 add.clear.page.between.tables = FALSE, longtable =
                 FALSE, verbose = FALSE, silent = TRUE, \ldots)
mytex.begin(file.name, preamble = "")
mytex.end(file.name)
```

```
mywrite(x, ...)
mywrite.csv(x, file = "tmp", row.names = FALSE, digits = NULL,
                 silent = TRUE, ...)roundup (value, digits, na.to.empty=TRUE, remove.leading0=TRUE)
formatDouble(value, digits, na.to.empty=TRUE, remove.leading0=TRUE)
```
# Arguments

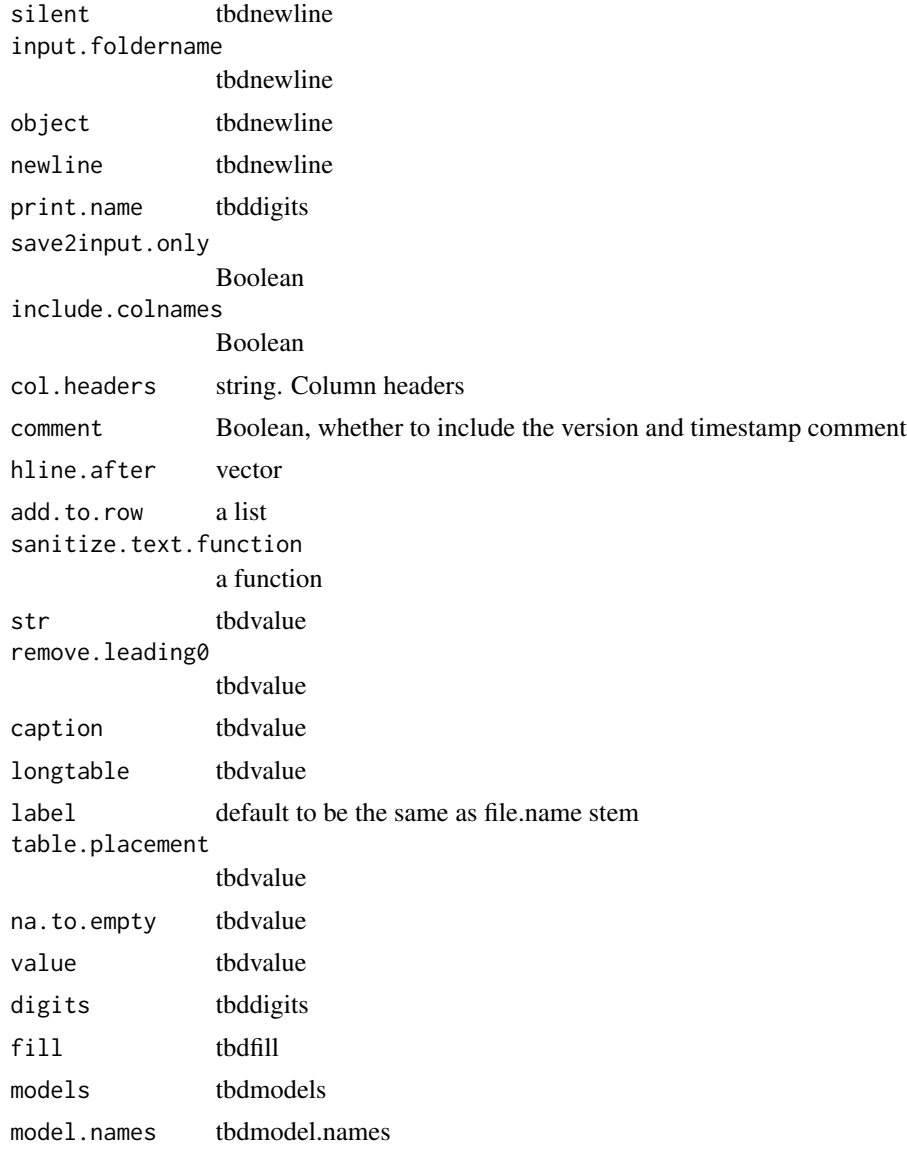

# print.functions 37

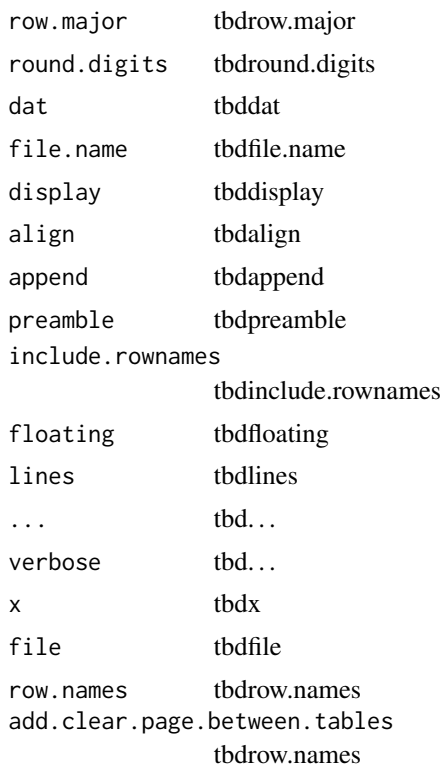

# Examples

```
roundup (3.1, 2) # 3.10
formatInt(3, 2) # 03
## Not run:
# demo of dimnames
tab=diag(1:4); rownames(tab)<-colnames(tab)<-1:4; names(dimnames(tab))=c("age","height")
# for greek letter in the labels, we need sanitize.text.function=identity
rownames(tab)[1]="$\alpha$"
# note that to use caption, floating needs to be TRUE
mytex (tab, file="tmp1", sanitize.text.function=identity,
    caption="This is a caption ..........................", caption.placement="top",
    floating=TRUE)
# col.headers has to have the RIGHT number of columns
# but align is more flexible, may not need to include the rownames col
tab=diag(1:4); rownames(tab)<-colnames(tab)<-1:4
mytex (tab, file="tmp", include.rownames = TRUE,
    align=c("c","c","c|","c","c"), col.headers=
    "\hline\n & \multicolumn{2}{c|}{Vaccine} & \multicolumn{2}{c}{Control} \\ \n")
# not include rownames
```

```
mytex (tab, file="tmp", include.rownames = FALSE,
    align=c("c","c","c|","c","c"), col.headers=
    "\hline\n \multicolumn{2}{c|}{Vaccine} & \multicolumn{2}{c}{Control} \\ \n")
# It should work even if some rownames are duplicated
tab=diag(1:4); rownames(tab)=rep(1,4); colnames(tab)<-1:4
mytex (tab, file="tmp", include.rownames = TRUE,
    align=c("c","c|","c","c"), col.headers=
    "\hline\n & \multicolumn{2}{c|}{Vaccine} & \multicolumn{2}{c}{Control} \\ \n")
# add.to.rows
tab=diag(1:4); rownames(tab)<-1:4; colnames(tab)<-c("a","b","c","d")
mytex (tab, file="tmp",
    add.to.row=list( list(0,2),
        c(" \text{multicolumn{5}{Heading 1}} \ \wedge \ \text{multicolumn{5}{Heading 1}} \ \wedge \ \text{m''},
           "\hline\n \multicolumn{5}{l}{Heading 2}\\ \n"
   ))
)
## End(Not run)
```
random.functions *Random Functions*

# Description

Generate samples from random variables.

```
dbern(x, prob, log = FALSE)dcorbern(x, p, a, log = FALSE)dmixnorm(x, mix.p, sd1, sd2, log = FALSE)
dnorm.norm.gamma(x, p, same.distr = FALSE, log = FALSE)rbern(n, prob, generalized = FALSE)
rbigamma(n, shape.1, shape.2, rate.1, rate.2, rho)
rbilogistic(n, loc.1, loc.2, scale.1, scale.2, rho)
```

```
rejective.sampling(N, n, pik)
rnorm.ar(n, sd, rho)
rnorm.norm.gamma(n, mu.0, lambda, alpha, beta)
rmixnorm (n, mix.p, mu1, mu2, sd1, sd2)
rdoublexp(n, location=0, scale=1)
ddoublexp(x, location=0, scale=1)
qdoublexp(p, location=0, scale=1)
pdoublexp(q, location=0, scale=1)
rbidoublexp(n, loc.1, loc.2, scale.1, scale.2, rho)
```
#### Arguments

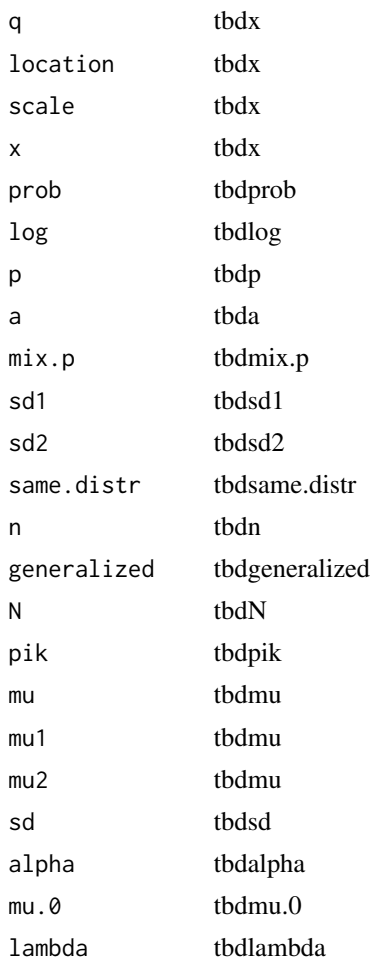

<span id="page-39-0"></span>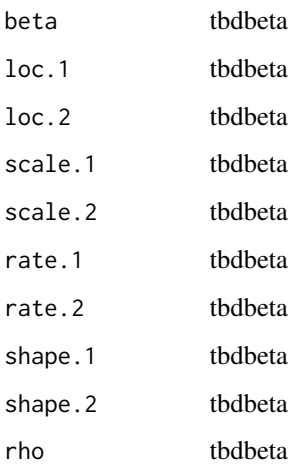

# Details

rbern generates Bernoulli random variables.

rbilogistic generates a bivariate logistic distribution for correlation coefficient 0.5, or [-0.271, 0.478]. In the former case it is generated by calling rbilogis, part of the VGAM package; in the latter case it is generated via the AMH copular.

rnorm.ar simulate autoregressive normal random variables, correlation is rho^d between x\_1 and  $x_-(1+d)$ 

#### Examples

```
set.seed(1)
rbern(n=10, p=1/2)
rbern(n=2, p=c(.999,.001))
## Not run:
tmp=replicate(1e4, rnorm.cor(10, 1, .81))
round(cor(t(tmp)),2)
## End(Not run)
```
regression.model.functions *Regression Model Functions*

# Description

getFormattedSummary prints a table of regression coefficient estimates and standard errors.

```
getFormattedSummary(fits, type = 12, est.digits = 2, se.digits = 2,
robust, random = FALSE, VE = FALSE, to.trim = FALSE,
rows = NULL, coef.direct = FALSE, trunc.large.est =
TRUE, scale.factor = 1, p.digits = 3, remove.leading0
= FALSE, p.adj.method = "fdr", ...)
getVarComponent(object, ...)
getFixedEf(object, ...)
risk.cal(risk, binary.outcome, weights = NULL, ngroups = NULL,
   cuts = NULL, main = ", add = FALSE, show.emp.risk = TRUE,
   lcol = 2, ylim = NULL, scale = c("logit", "risk"))
interaction.table(fit, v1, v2, v1.type = "continuous", v2.type = "continuous",
logistic.regression = TRUE)
## S3 method for class 'coxph'
getFixedEf(object, exp=FALSE,robust=FALSE, ...)
## S3 method for class 'gam'
getFixedEf(object, ...)
## S3 method for class 'gee'
getFixedEf(object, exp = FALSE, ...)
## S3 method for class 'geese'
getFixedEf(object, robust = TRUE, ...)
## S3 method for class 'tps'
getFixedEf(object, exp=FALSE, robust=TRUE, ...)
## S3 method for class 'glm'
getFixedEf(object, exp = FALSE, robust = TRUE, ret.robcov = FALSE,
    ...)
## S3 method for class 'svyglm'
getFixedEf(object, exp = FALSE, robust = TRUE, ...)## S3 method for class 'svy_vglm'
getFixedEf(object, exp = FALSE, robust = TRUE, ...)## S3 method for class 'svycoxph'
getFixedEf(object, exp = FALSE, robust = TRUE, ...)## S3 method for class 'inla'
getFixedEf(object, ...)
```

```
## S3 method for class 'lm'
getFixedEf(object, ...)
## S3 method for class 'lme'
getFixedEf(object, ...)
## S3 method for class 'logistf'
getFixedEf(object, exp = FALSE, ...)
## S3 method for class 'matrix'
getFixedEf(object, ...)
## S3 method for class 'MIresult'
getFixedEf(object, ...)
## S3 method for class 'hyperpar.inla'
getVarComponent(object, transformation = NULL, ...)
## S3 method for class 'matrix'
getVarComponent(object, ...)
## S3 method for class 'geese'
coef(object, ...)
## S3 method for class 'tps'
coef(object, ...)
## S3 method for class 'geese'
predict(object, x, ...)
## S3 method for class 'tps'
predict(object, new data = NULL, type = c("link", "response"), ...)## S3 method for class 'geese'
residuals(object, y, x,...)
## S3 method for class 'geese'
vcov(object, ...)
## S3 method for class 'tps'
vcov(object, robust, ...)
## S3 method for class 'logistf'
vcov(object, ...)
```
# Arguments

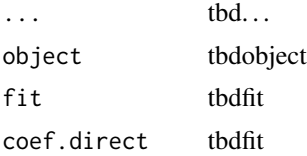

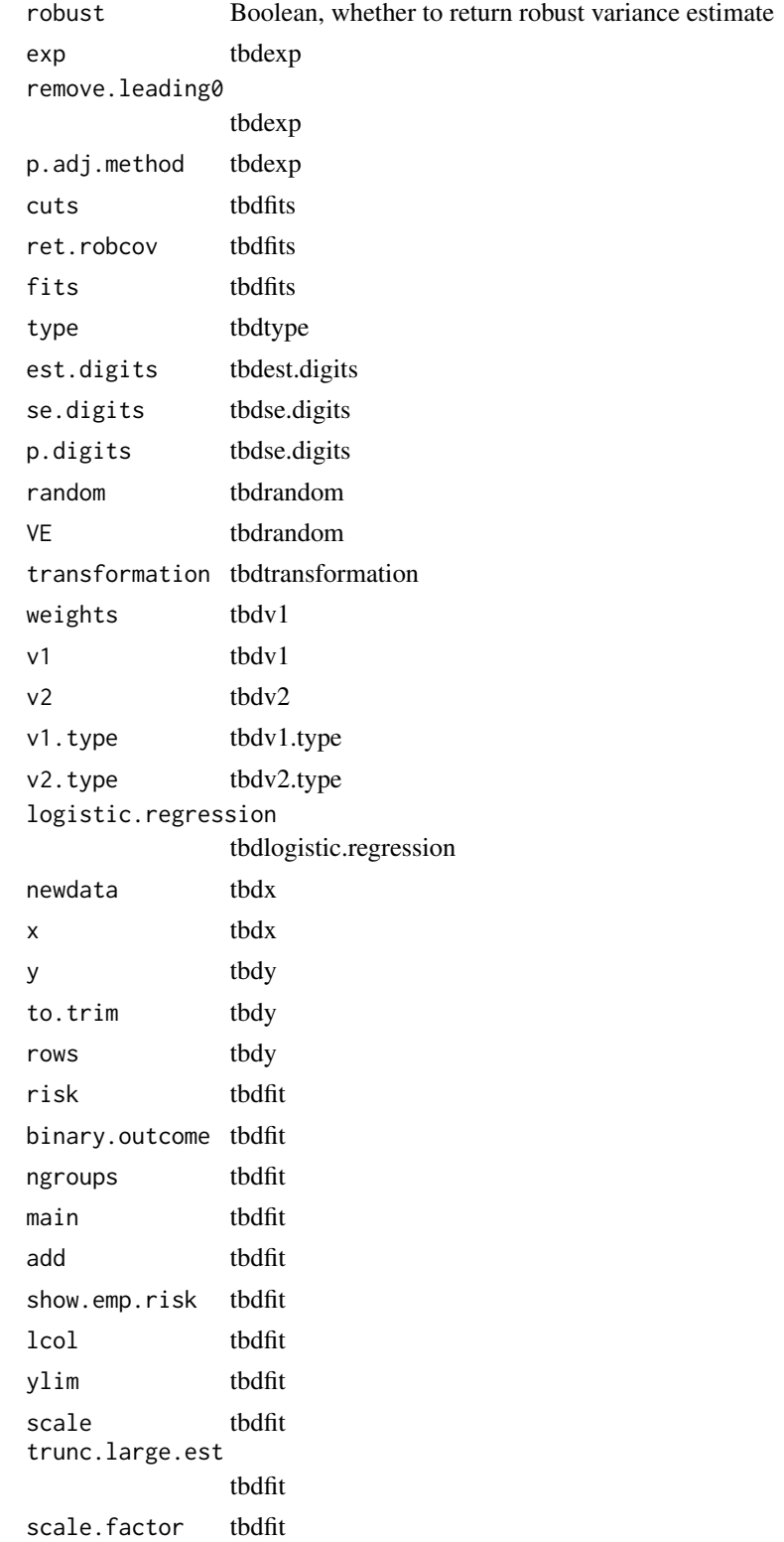

# Details

getFormattedSummary: from a list of fits, say lmer, inla fits, return formatted summary controlled by "type". For a matrix, return Monte Carlo variance random=TRUE returns variance components type=1: est type=2: est (se) type=3: est (2.5 percent, 97.5 percent) type=4: est se

getFixedEf returns a matrix, first column coef, second column se,

getFixedEf.matrix used to get mean and sd from a jags or winbugs sample, getVarComponent.matrix and getFixedEf.matrix do the same thing. Each column of samples is a variable

interaction.table expects coef and vcov to work with fit.

#### Examples

```
## Annette Dobson (1990) "An Introduction to Generalized Linear Models".
## Page 9: Plant Weight Data.
ctl \leq c(4.17,5.58,5.18,6.11,4.50,4.61,5.17,4.53,5.33,5.14)
trt <- c(4.81,4.17,4.41,3.59,5.87,3.83,6.03,4.89,4.32,4.69)
group <- gl(2, 10, 20, labels = c("Ctl", "Trt"))weight <- c(ctl, trt)
lm.D9 \leq Im(weight \sim group)glm.D9 \leq glm(weight \sim group)getFormattedSummary (list(lm.D9, glm.D9), robust=FALSE)
```
roc *ROC and AUC*

#### **Description**

ROC/AUC methods. fastauc calculates the AUC using a sort operation, instead of summing over pairwise differences in R. computeRoc computes an ROC curve.

plotRoc plots an ROC curve.

addRoc adds an ROC curve to a plot.

classification.error computes classification error

```
fastauc (score, outcome, t\theta = \theta, t1 = 1, reverse.sign.if.nece = TRUE, quiet = FALSE)
computeRoc (score, outcome, reverse.sign.if.nece = TRUE, cutpoints
         = NULL)plotRoc(x, add = FALSE, type = "l", diagu = TRUE,...)addRoc (x,...)
classification.error(score, outcome, threshold=NULL, verbose=FALSE)
```
<span id="page-43-0"></span>

roc and the state of the state of the state of the state of the state of the state of the state of the state of the state of the state of the state of the state of the state of the state of the state of the state of the st

# Arguments

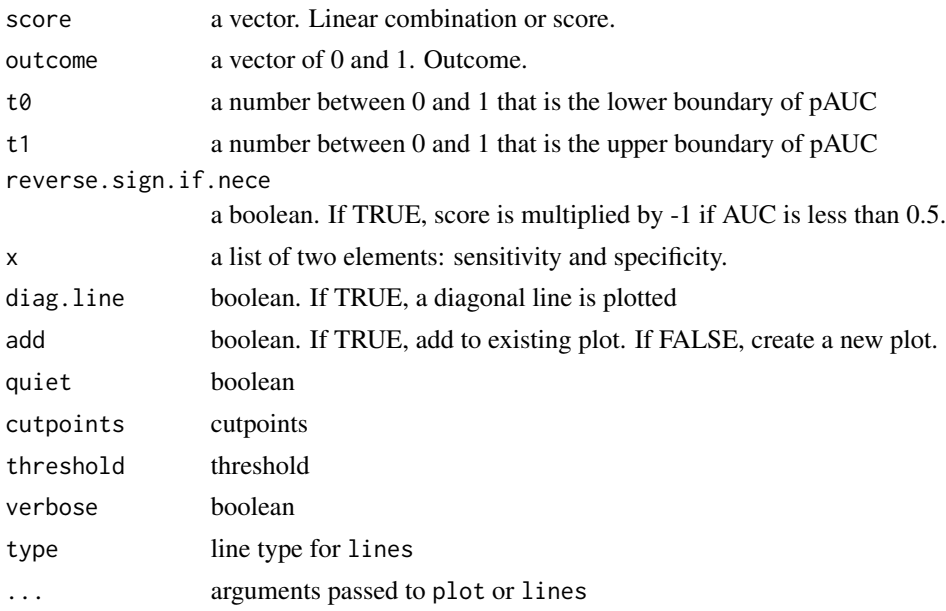

# Details

These functions originally come from Thomas Lumley and Tianxi Cai et al.

#### Value

computeRoc returns a list of sensitivity and specificity. plotRoc and addRoc plots ROC curves.

# Author(s)

Shuxin Yin <> Youyi Fong <youyifong@gmail.com> Krisztian Sebestyen <>

# Examples

```
n=1e2
score=c(rnorm(n/2,1), rnorm(n/2,0))
outcome=rep(1:0, each=n/2)
# cannot print due to r cmd check
#plotRoc(computeRoc(score, outcome))
```
# commented out b/c slower on pc and cause note when r cmd check ## test, fastauc2 is a version without all the checking

```
#score=rnorm(1e5)
#outcome=rbinom(1e5,1,.5)
#system.time(for (i in 1:1e2) fastauc(score,outcome)) # 4.9 sec
#system.time(for (i in 1:1e2) fastauc2(score,outcome)) # 3.8 sec
```
sim.dat.tvarying.two *Simulation Functions for Time-dependent Proportional Hazard Model*

#### Description

sim.dat.tvarying.three simulates from a model with time varing age group variale of three levels, sim.dat.tvarying.two two.

#### Usage

```
sim.dat.tvarying.three(n, followup.length, incidence.density,
   age.sim = c("tvaryinggroup", "baselinegroup", "continuous","bt"),
   random.censoring.rate = 0.05, seed)
```

```
sim.dat.tvarying.two(n, followup.length, incidence.density,
    age.sim = c("tvaryinggroup", "baselinegroup", "continuous","bt"),
    random.censoring.rate = 0.05, seed)
```
#### Arguments

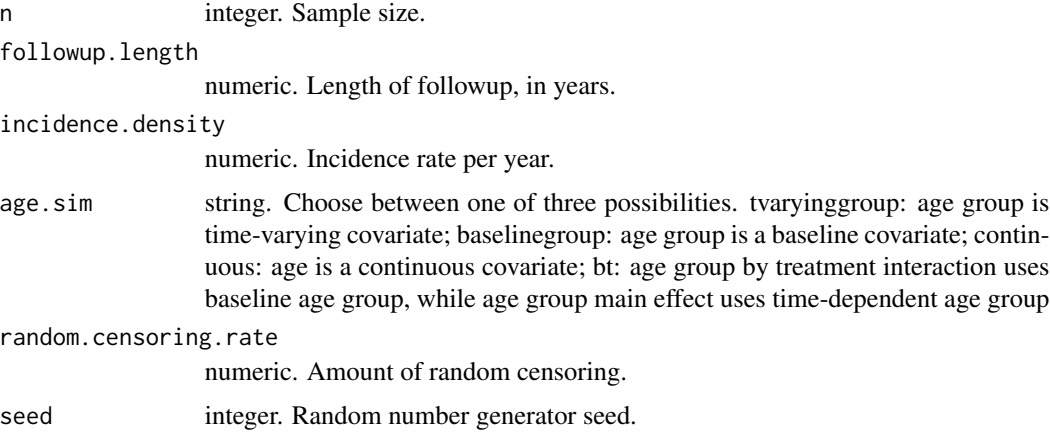

#### Details

In sim.dat.tvarying.three, baseline age is uniformly distributed between 2.0 and 16.0, and divivded into three groups at 6 and 12. In sim.dat.tvarying.two, baseline age is uniformly distributed between 2.0 and 12.0, and divivded into two groups at 6.

<span id="page-45-0"></span>

# <span id="page-46-0"></span>Value

Return a data frame with the following columns:

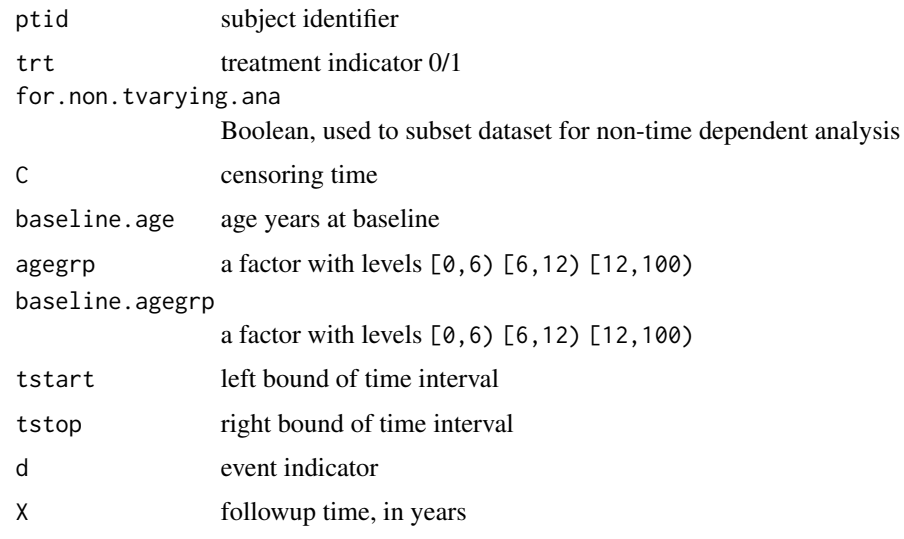

# Author(s)

Youyi Fong

# See Also

[make.timedep.dataset](#page-20-1)

# Examples

```
library(survival)
dat=sim.dat.tvarying.three(n=6000,followup.length=3, incidence.density=0.05,
   age.sim="tvaryinggroup", seed=1)
f.tvarying = Surv(tstart,tstop,d) ~ trt*agegrp
f = Surv(X,d) ~ trt*baseline.agegrp
fits=list()
fits[["tvarying"]]=coxph(f.tvarying, dat)
fits[["baseline"]]=coxph(f, subset(dat, for.non.tvarying.ana))
fits
```
<span id="page-47-0"></span>stat.functions *Stat Functions*

#### Description

H calculates entropy.

# Usage

```
H(p, logbase = c("e", "2"))mutual.info(two.way.table, logbase = c("e", "2"))
cor.mixed(x, \ldots)## Default S3 method:
cor.mixed(x, na.fun, method=c("pearson","spearman"), ...)
## S3 method for class 'vector'
cor.mixed(x, y, na.fun, method=c("pearson","spearman"), ...)
## S3 method for class 'formula'
cor.mixed(formula, data, na.fun, method=c("pearson","spearman"), ...)
skew (x, na.rm = FALSE)
info.cor(two.way.table)
yule.y(two.by.two.matrix)
kappacor(two.by.two.matrix, weight = c(1, 1), maximum = FALSE)
l.measure(two.by.two.matrix)
```
#### Arguments

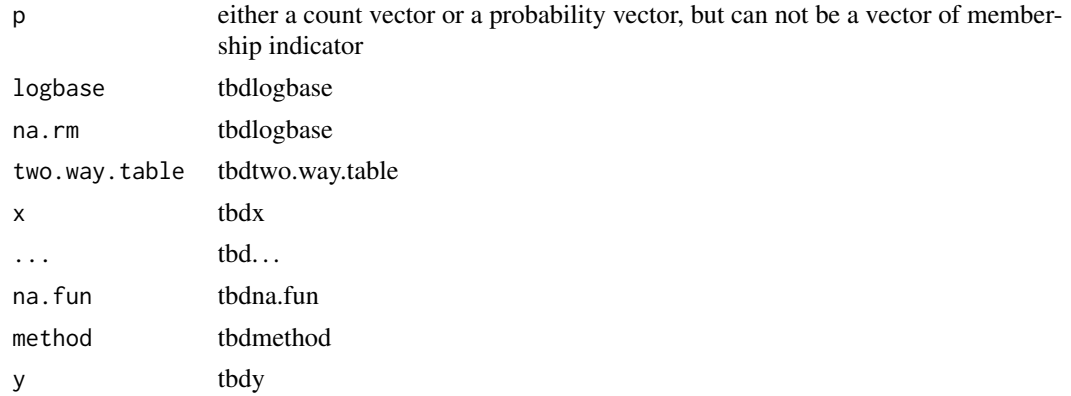

# <span id="page-48-0"></span>string.functions 49

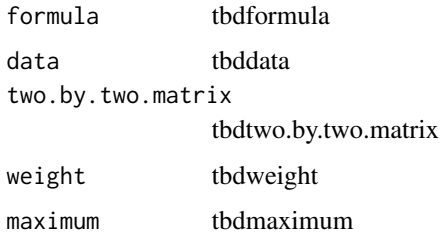

# Examples

H(rep(1/5,5)) H(rep(3,5))

string.functions *String Functions*

# Description

%+% concatenates its arguments and returns a string.

# Usage

# a %.% b

contain(s1, s2) trim (x, trim.trailing=TRUE, trim.leading=TRUE)

escapeUnderline(name)

fileStem(file.name)

firstIndex(s1, s2)

getExt(file.name)

getFileStem(file.name)

getStem(file.name)

lastIndex(s1, s2)

remove.prefix(s, sep =  $"$ \_")

# Arguments

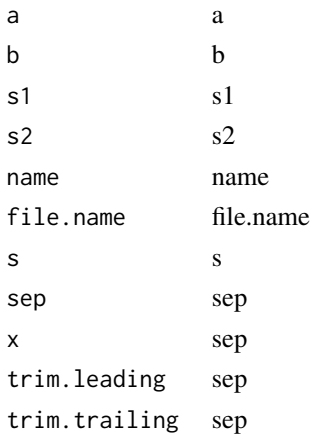

# Examples

x=1 x %.% "b" %.% "c"

testing.functions *Testing Functions*

# Description

Testing functions.

```
hosmerlem(y, yhat, g = 10)
quick.t.test(x, y, var.equal = FALSE)
signtest(x)
tukey.mtest(mu, ms, n)
vector.t.test(mean.x, mean.y, var.x, var.y, n)
myfisher.test(x,y,...)
mycor.test(x, method = c("pearson", "kendall", "spearman"), idx =NULL)
```
<span id="page-49-0"></span>

#### <span id="page-50-0"></span>VEplot 51

# Arguments

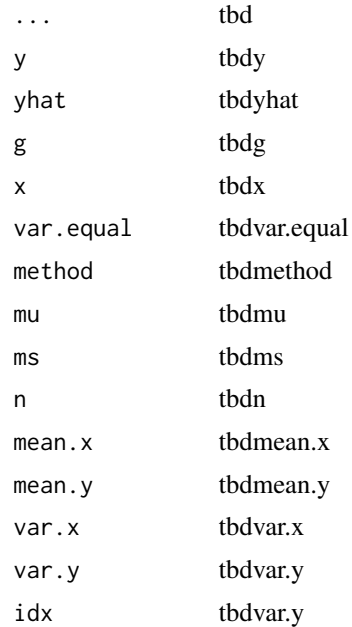

# Examples

signtest(runif(10))

VEplot *Vaccine Efficacy Plots*

# Description

Vaccine efficacy plots.

```
VEplot (object, ...)
## S3 method for class 'cox.zph'
VEplot(object, resid = TRUE, se = TRUE, df = 4, nsmo = 40,
   var, ylab="VE", xlab="Time", xaxt="s", cex.axis=1, ...)
## S3 method for class 'glm'
VEplot(object, X1, X2, x, ...)
## S3 method for class 'cox.zph'
```
#### 52 VEplot

```
myplot(object, resid = TRUE, se = TRUE, df = 4, nsmo = 40, var,
   coef.transform=NULL,
   ylab=NULL,
   xlab="Time", xaxt="s", cex.axis=1,
   ...)
```
# Arguments

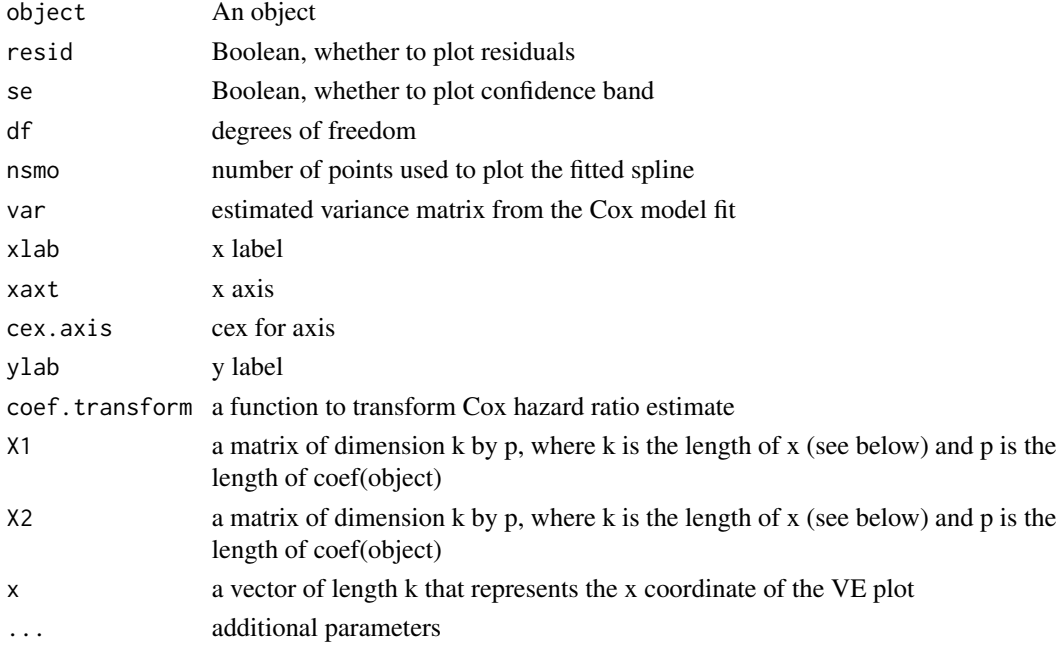

#### Details

VEplot and myplot.cox.zph are extensions of survival::plot.cox.zph to plot VE curve and other transformations.

myplot.cox.zph adds the following parameters to the original list of parameters in plot.cox.zph: coef.transform: a function to transform the coefficients ylab: y axis label xlab: x axis label

VEplot.glm computes a series of k VEs: for i in 1...k, VE[i] =  $P(Y=1|X1[i,])/P(Y=1|X2[i,])$ . It returns a 3 by k matrix, whose first row contains VE estimates and the second and third rows contain lower and upper bounds, respectively.

#### Author(s)

Youyi Fong, Dennis Chao

# References

Durham, Longini, Halloran, Clemens, Azhar and Rao (1998) "Estimation of vaccine efficacy in the presence of waning: application to cholera vaccines." American Journal of Epidemiology 147(10): 948-959.

#### VEplot 53

# Examples

```
library(survival)
vfit <- coxph(Surv(time,status) ~ trt + factor(celltype) +
             karno + age, data=veteran, x=TRUE)
temp <- cox.zph(vfit)
par(mfrow=c(2,2))
for (v in c("trt","age")) {
    VEplot(temp, var=v, resid=FALSE, main=v, ylab="VE", cex.axis=1.5)
    plot(temp, var=v, resid=FALSE, main=v)
}
library(survival)
fit <- glm(status ~ trt + trt*age, data=veteran)
summary(fit)
age=seq(min(veteran$age),max(veteran$age),length=10)
out = VEplot(fit, X1=cbind(1,1,age,1*age), X2=cbind(1,0,age,0*age), x=age)
out
```
# <span id="page-53-0"></span>**Index**

∗ time varying make.timedep.dataset, [21](#page-20-0) .as.double *(*matrix2*)*, [25](#page-24-0) %.% *(*string.functions*)*, [49](#page-48-0)

abline.pt.slope *(*plotting*)*, [28](#page-27-0) abline.pts *(*plotting*)*, [28](#page-27-0) abline.shade *(*plotting*)*, [28](#page-27-0) add.mtext.label *(*plotting*)*, [28](#page-27-0) addRoc *(*roc*)*, [44](#page-43-0) age\_calc, [2](#page-1-0) AR1 *(*matrix.array.functions*)*, [23](#page-22-0) array.functions *(*matrix.array.functions*)*, [23](#page-22-0) as.binary *(*math.functions*)*, [22](#page-21-0) auc, [3](#page-2-0)

base.functions, [4](#page-3-0) binary *(*base.functions*)*, [4](#page-3-0) binary2 *(*base.functions*)*, [4](#page-3-0) binaryloess, [7](#page-6-0) binom.coef *(*math.functions*)*, [22](#page-21-0) butterfly.plot *(*plotting*)*, [28](#page-27-0)

```
cbinduneven (base.functions), 4
classification.error (roc), 44
coef.auc (auc), 3
coef.Deming (Deming), 10
coef.geese
        (regression.model.functions),
        40
coef.tps (regression.model.functions),
        40
computeRoc (roc), 44
concatList (matrix.array.functions), 23
contain (string.functions), 49
cor.mixed (stat.functions), 48
corplot (plotting), 28
cox.zph, 9
cox.zph.2, 8
```
crossvalidation, [9](#page-8-0)

dbern *(*random.functions*)*, [38](#page-37-0) dcorbern *(*random.functions*)*, [38](#page-37-0) ddoublexp *(*random.functions*)*, [38](#page-37-0) dec\_to\_binary *(*misc*)*, [26](#page-25-0) Deming, [10](#page-9-0) DMHeatMap, [11](#page-10-0) dmixnorm *(*random.functions*)*, [38](#page-37-0) dnorm.norm.gamma *(*random.functions*)*, [38](#page-37-0) DXD *(*matrix2*)*, [25](#page-24-0)

empty.plot *(*plotting*)*, [28](#page-27-0) empty2na *(*misc*)*, [26](#page-25-0) escapeUnderline *(*string.functions*)*, [49](#page-48-0) EXCH *(*matrix.array.functions*)*, [23](#page-22-0) expit *(*math.functions*)*, [22](#page-21-0)

f2c *(*base.functions*)*, [4](#page-3-0) fastauc *(*roc*)*, [44](#page-43-0) fileStem *(*string.functions*)*, [49](#page-48-0) fill.jagged.array *(*matrix.array.functions*)*, [23](#page-22-0) firstIndex *(*string.functions*)*, [49](#page-48-0) formatDouble *(*print.functions*)*, [35](#page-34-0) formatInt *(*print.functions*)*, [35](#page-34-0) ftoi *(*base.functions*)*, [4](#page-3-0)

get.kfold.splits *(*crossvalidation*)*, [9](#page-8-0) get.sim.res, [14](#page-13-0) get.splits *(*crossvalidation*)*, [9](#page-8-0) get\_count\_from\_xy\_coor, [16](#page-15-0) getExt *(*string.functions*)*, [49](#page-48-0) getFileStem *(*string.functions*)*, [49](#page-48-0) getFixedEf *(*regression.model.functions*)*, [40](#page-39-0) getFixedEf.Deming *(*Deming*)*, [10](#page-9-0) getFixedEf2 *(*regression.model.functions*)*, [40](#page-39-0)

#### INDEX 55

getFormattedMCSummary *(*get.sim.res*)*, [14](#page-13-0) getFormattedSummary *(*regression.model.functions*)*,  $40$ getK, [15](#page-14-0) getMfrow *(*plotting*)*, [28](#page-27-0) getMidPoints *(*matrix.array.functions*)*, [23](#page-22-0) getStem *(*string.functions*)*, [49](#page-48-0) getUpperRight *(*matrix.array.functions*)*, [23](#page-22-0) getVarComponent *(*regression.model.functions*)*, [40](#page-39-0) H *(*stat.functions*)*, [48](#page-47-0) hosmerlem *(*testing.functions*)*, [50](#page-49-0) info.cor *(*stat.functions*)*, [48](#page-47-0) INT *(*misc*)*, [26](#page-25-0) interaction.table *(*regression.model.functions*)*, [40](#page-39-0) interpolate *(*math.functions*)*, [22](#page-21-0) iorw, [17](#page-16-0) kappacor *(*stat.functions*)*, [48](#page-47-0) keepWarnings *(*base.functions*)*, [4](#page-3-0) kfold.split *(*crossvalidation*)*, [9](#page-8-0) kid, [19](#page-18-0) kyotil, [20](#page-19-0) l.measure *(*stat.functions*)*, [48](#page-47-0) last *(*matrix.array.functions*)*, [23](#page-22-0) lastIndex *(*string.functions*)*, [49](#page-48-0) logDiffExp *(*math.functions*)*, [22](#page-21-0) logit *(*math.functions*)*, [22](#page-21-0) logMeanExp *(*math.functions*)*, [22](#page-21-0) logSumExp *(*math.functions*)*, [22](#page-21-0) logSumExpFor2 *(*math.functions*)*, [22](#page-21-0) lpo.split *(*crossvalidation*)*, [9](#page-8-0) make.latex.coef.table *(*print.functions*)*, [35](#page-34-0) make.timedep.dataset, [21,](#page-20-0) *[47](#page-46-0)* math.functions, [22](#page-21-0) matrix.array.functions, [23](#page-22-0) matrix.functions *(*matrix.array.functions*)*, [23](#page-22-0)

matrix2, [25](#page-24-0) MCsummary *(*get.sim.res*)*, [14](#page-13-0) meanmed *(*base.functions*)*, [4](#page-3-0) misc, [26](#page-25-0) mix *(*matrix.array.functions*)*, [23](#page-22-0) multi.outer *(*base.functions*)*, [4](#page-3-0) mutual.info *(*stat.functions*)*, [48](#page-47-0) my.interaction.plot *(*plotting*)*, [28](#page-27-0) myaggregate *(*base.functions*)*, [4](#page-3-0) myboxplot *(*plotting*)*, [28](#page-27-0) mycor *(*base.functions*)*, [4](#page-3-0) mycor.test *(*testing.functions*)*, [50](#page-49-0) mydev.off *(*plotting*)*, [28](#page-27-0) myfigure *(*plotting*)*, [28](#page-27-0) myfisher.test *(*testing.functions*)*, [50](#page-49-0) myforestplot *(*plotting*)*, [28](#page-27-0) myhist *(*plotting*)*, [28](#page-27-0) mylegend *(*plotting*)*, [28](#page-27-0) mylines *(*plotting*)*, [28](#page-27-0) mymatplot *(*plotting*)*, [28](#page-27-0) mypairs *(*plotting*)*, [28](#page-27-0) mypdf *(*plotting*)*, [28](#page-27-0) myplot *(*plotting*)*, [28](#page-27-0) myplot.cox.zph *(*VEplot*)*, [51](#page-50-0) mypng *(*plotting*)*, [28](#page-27-0) mypostscript *(*plotting*)*, [28](#page-27-0) myprint *(*print.functions*)*, [35](#page-34-0) myreshapelong *(*base.functions*)*, [4](#page-3-0) myreshapewide *(*base.functions*)*, [4](#page-3-0) mysanitize.numbers *(*print.functions*)*, [35](#page-34-0) mysanitize.text *(*print.functions*)*, [35](#page-34-0) mysapply *(*base.functions*)*, [4](#page-3-0) myscale *(*base.functions*)*, [4](#page-3-0) mysystem *(*base.functions*)*, [4](#page-3-0) mytable *(*base.functions*)*, [4](#page-3-0) mytapply *(*base.functions*)*, [4](#page-3-0) mytex *(*print.functions*)*, [35](#page-34-0) mytiff *(*plotting*)*, [28](#page-27-0) mywrite *(*print.functions*)*, [35](#page-34-0)

p.adj.perm, [27](#page-26-0) panel.cor *(*plotting*)*, [28](#page-27-0) panel.hist *(*plotting*)*, [28](#page-27-0) panel.nothing *(*plotting*)*, [28](#page-27-0) pava *(*misc*)*, [26](#page-25-0) pdoublexp *(*random.functions*)*, [38](#page-37-0) permn *(*math.functions*)*, [22](#page-21-0) plotRoc *(*roc*)*, [44](#page-43-0) plotting, [28](#page-27-0)

predict.auc *(*auc*)*, [3](#page-2-0) predict.Deming *(*Deming*)*, [10](#page-9-0) predict.geese *(*regression.model.functions*)*, [40](#page-39-0) predict.pcc *(*misc*)*, [26](#page-25-0) predict.tps *(*regression.model.functions*)*, [40](#page-39-0) print.auc *(*auc*)*, [3](#page-2-0) print.functions, [35](#page-34-0) print.iorw *(*iorw*)*, [17](#page-16-0) qdoublexp *(*random.functions*)*, [38](#page-37-0) quick.t.test *(*testing.functions*)*, [50](#page-49-0) ran.kfold.split *(*crossvalidation*)*, [9](#page-8-0) random.functions, [38](#page-37-0) rank.inv.norm *(*misc*)*, [26](#page-25-0) ratio *(*auc*)*, [3](#page-2-0) rbern *(*random.functions*)*, [38](#page-37-0) rbidoublexp *(*random.functions*)*, [38](#page-37-0) rbigamma *(*random.functions*)*, [38](#page-37-0) rbilogistic *(*random.functions*)*, [38](#page-37-0) rdoublexp *(*random.functions*)*, [38](#page-37-0) read.sv *(*base.functions*)*, [4](#page-3-0) read.tsv *(*base.functions*)*, [4](#page-3-0) regression.model.functions, [40](#page-39-0) rejective.sampling *(*random.functions*)*, [38](#page-37-0) remove.prefix *(*string.functions*)*, [49](#page-48-0) rep.data.frame *(*matrix.array.functions*)*, [23](#page-22-0) rep.matrix *(*matrix.array.functions*)*, [23](#page-22-0) residuals.geese *(*regression.model.functions*)*, [40](#page-39-0) risk.cal *(*regression.model.functions*)*, [40](#page-39-0) rmixnorm *(*random.functions*)*, [38](#page-37-0) rnorm.ar *(*random.functions*)*, [38](#page-37-0) rnorm.norm.gamma *(*random.functions*)*, [38](#page-37-0) roc, [44](#page-43-0) roundup *(*print.functions*)*, [35](#page-34-0) sample.for.cv *(*crossvalidation*)*, [9](#page-8-0) shift.left *(*matrix.array.functions*)*, [23](#page-22-0) shift.right *(*matrix.array.functions*)*, [23](#page-22-0)

signtest *(*testing.functions*)*, [50](#page-49-0)

sim.dat.tvarying.three *(*sim.dat.tvarying.two*)*, [46](#page-45-0) sim.dat.tvarying.two.[46](#page-45-0) skew *(*stat.functions*)*, [48](#page-47-0) stat.functions, [48](#page-47-0) Stirling2 *(*math.functions*)*, [22](#page-21-0) string.functions, [49](#page-48-0) summ *(*misc*)*, [26](#page-25-0) summary.auc *(*auc*)*, [3](#page-2-0) summary.Deming *(*Deming*)*, [10](#page-9-0) symprod *(*matrix2*)*, [25](#page-24-0) table.cases *(*base.functions*)*, [4](#page-3-0) table.prop *(*base.functions*)*, [4](#page-3-0) testing. functions,  $50$ thin.rows *(*matrix.array.functions*)*, [23](#page-22-0) ThinRows *(*matrix.array.functions*)*, [23](#page-22-0) tr *(*matrix.array.functions*)*, [23](#page-22-0) trainauc *(*auc*)*, [3](#page-2-0) trim *(*string.functions*)*, [49](#page-48-0) tukey.mtest *(*testing.functions*)*, [50](#page-49-0) tXDX *(*matrix2*)*, [25](#page-24-0) txSy *(*matrix2*)*, [25](#page-24-0) unix *(*base.functions*)*, [4](#page-3-0) vcov.Deming *(*Deming*)*, [10](#page-9-0) vcov.geese *(*regression.model.functions*)*, [40](#page-39-0) vcov.logistf *(*regression.model.functions*)*, [40](#page-39-0) vcov.tps *(*regression.model.functions*)*,  $40$ vector.t.test *(*testing.functions*)*, [50](#page-49-0) VEplot, [51](#page-50-0) whiskers *(*plotting*)*, [28](#page-27-0) wtd.hist *(*plotting*)*, [28](#page-27-0) yule.y *(*stat.functions*)*, [48](#page-47-0)